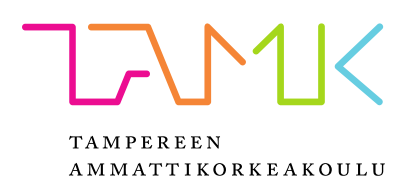

# **DIVERSITY CONTROLLER FOR 5,8 GHz VIDEO LINK**

Jesse Kettunen

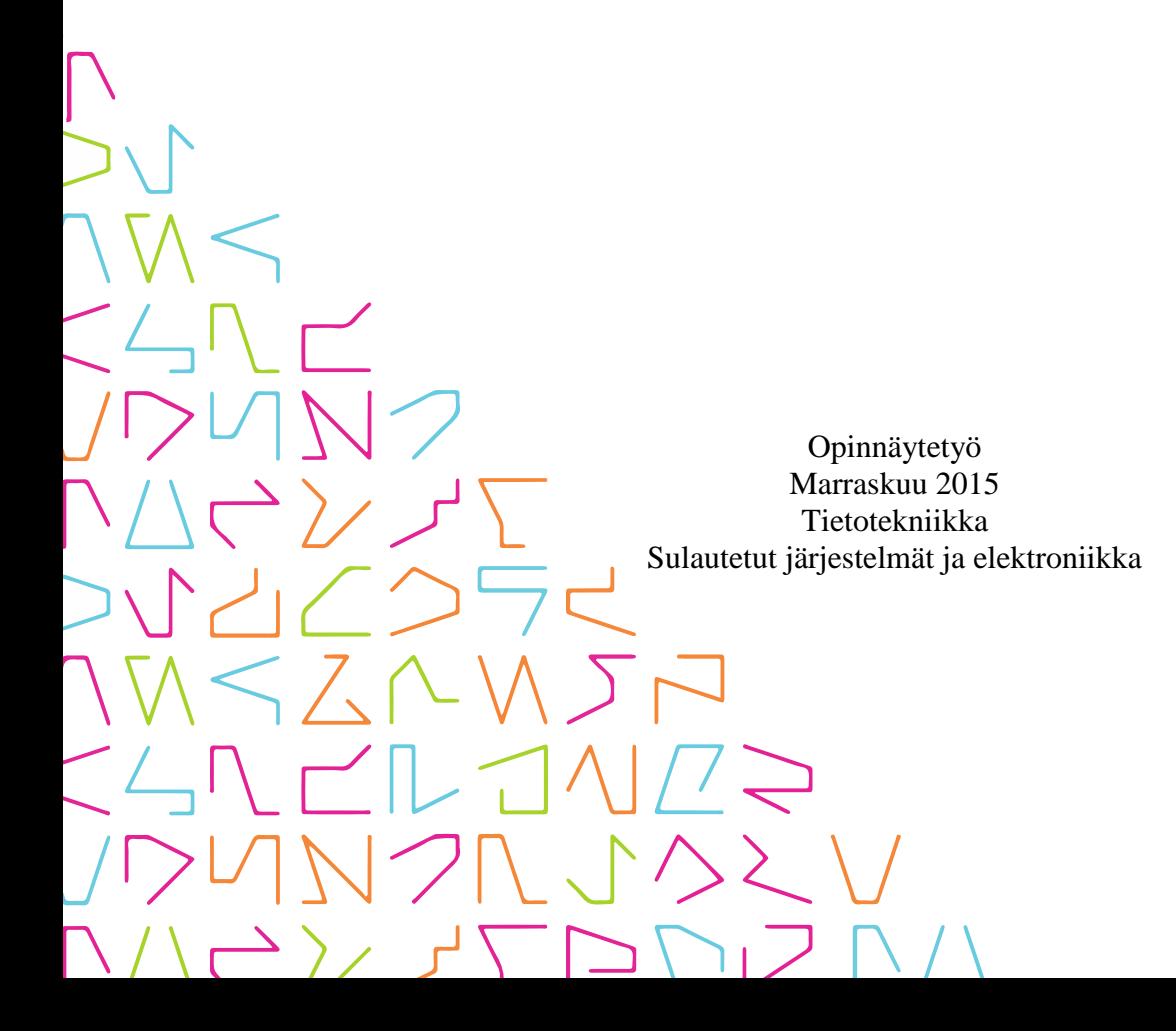

## **TIIVISTELMÄ**

Tampereen ammattikorkeakoulu Tietotekniikan koulutusohjelma Sulautetut järjestelmät ja elektroniikka

KETTUNEN JESSE: Diversity controller for 5,8 GHz video link

Opinnäytetyö 52 sivua, joista liitteitä 12 sivua Marraskuu 2015

Tämän opinnäytetyön tavoitteena oli toteuttaa monimuotoisuusohjain RC-lennokkikäyttöön. Laitteessa on käytetty BOSCAM:in valmistamia moduuleita, jotka toimivat 5,8 GHz taajuudella. Itse monimuotoisuus saadaan aikaan yksinkertaisella operaatiovahvistinkytkennällä, johon kuuluu vahvistimet molemmille moduuleille, komparaattoriksi konfiguroitu operaatiovahvistin sekä Maximin valmistama videokytkinpiiri.

Työssä suunniteltiin ensin prototyyppiversio laitteesta ja tilattiin piirilevy Kiinasta. Piirilevyjen saavuttua piirilevyt populoitiin ja kytkennän toimintaa testattiin. Prototyypin perusteella suunniteltiin paranneltu versio piirikaaviosta ja piirilevystä. Piirilevyt tilattiin jälleen Kiinasta ja tällä kertaa kaikki komponentit tilattiin erikseen tukkurilta. Komponentit juotettiin piirilevylle ja laitteen toiminta testattiin.

Laitteelle suunniteltiin kotelo, ja se valmistettiin 3D-tulostamalla. Mallinnukseen käytettiin Autodesk 123D –ohjelmistoa, jonka käyttö opeteltiin. Kotelo tulostettiin Prenta OY:n valmistamalla 3D-tulostimella käyttämällä PLA-muovia. Kotelosta valmistettiin muutama versio, joissa paranneltiin aikaisempia virheitä.

Laitteen antennit valmistettiin käsityönä verkosta saatujen ohjeiden perusteella. Ympärisäteileväksi antenniksi valittiin skew planar -antenni ja suuntaavaksi antenniksi helixantenni. Antennit valmistettiin emaloidusta kuparilangasta ja antennien johtoina käytettiin verkosta tilattuja RP SMA -pigtail -johtoja (Liang, 2014).

Asiasanat: monimuotoisuus, operaatiovahvistin, komparaattori, vahvistin, videokytkinpiiri

## **ABSTRACT**

Tampereen ammattikorkeakoulu Tampere University of Applied Sciences Information Technology Embedded Systems

KETTUNEN JESSE: Diversity Controller for 5,8 GHz Video Link

Bachelor's thesis 52 pages, appendices 12 pages November 2015

The aim of this thesis was to design diversity controller for radio controlled multicopter use. Receivers that were used in this project are made by BOSCAM, and the receivers work at 5.8 GHz frequency spectrum. The diversity itself is achieved with a simple operational amplifier circuitry. The circuitry includes amplifiers, comparator and a video switcher which is made by MAXIM.

First part of the project was to design a prototype circuit by making the schematic and layout. The printed circuit boards were ordered from a manufacturer in China. The boards were populated with components and the fundamendals of the circuit was tested. After the prototype was tested, the schematic and the layout were updated and problems found in the prototype version were fixed. Second batch of the boards was ordered from China and the boards were soldered and tested. The boards were found to be working good enough.

3D-printed closure was designed for the product and the closure was printed using a 3Dprinter. The closure was printed with PLA-plastic which should be rigid enough for the use. Few versions of the closure were designed fixing the probles which were found out.

The antennas used by the device were manufactured using plans from the internet. The skew-planar wheel was decided to be used as a omni antenna and the helical antenna was a Helix-antenna. The antennas were manufactured using enamelled copper wire and the coaxial cable used in the antennas was ordered from EBAY.

Key words: radio controlled, spectrum, amplifier, comparator, pcb, 3d-printer

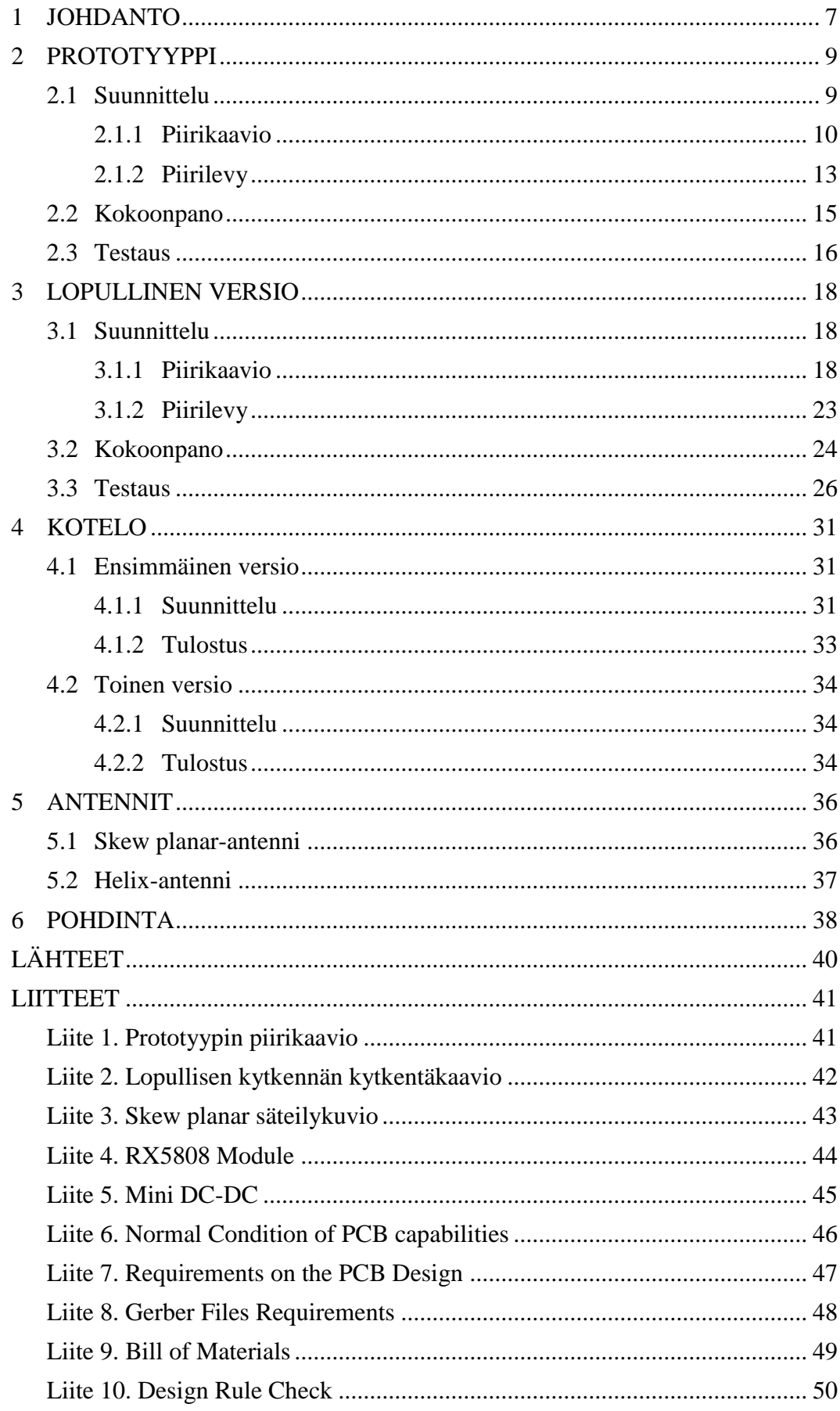

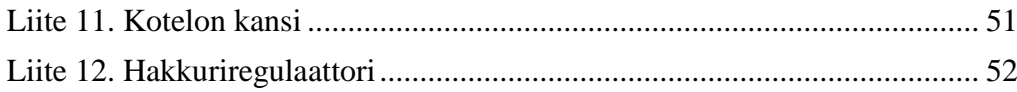

## **LYHENTEET JA TERMIT**

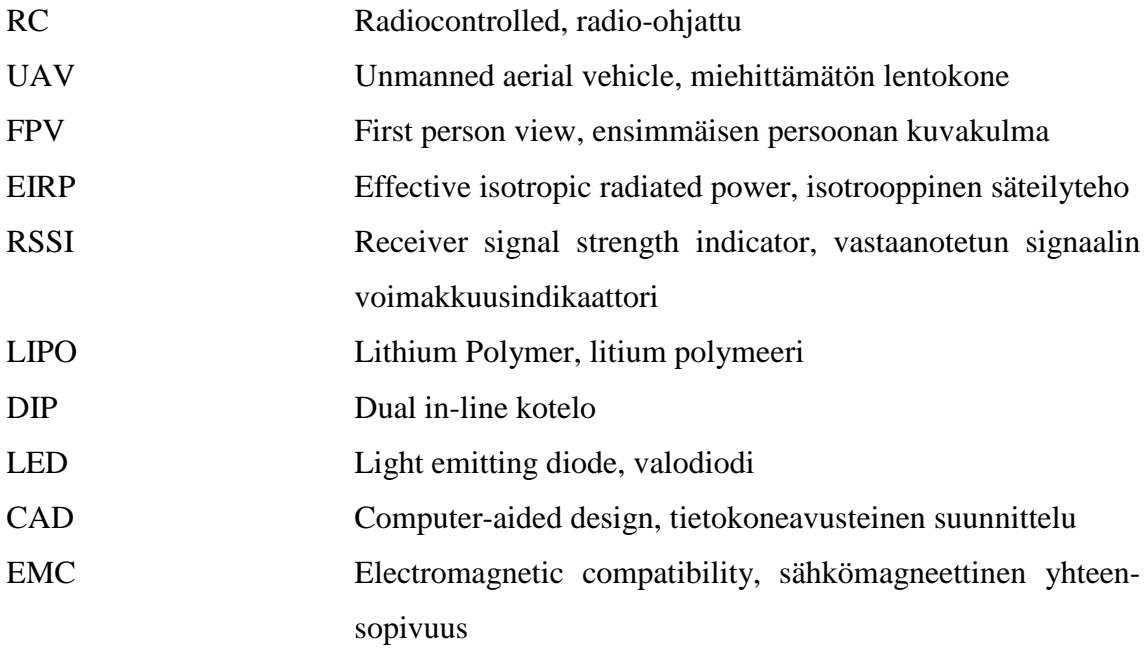

#### <span id="page-6-0"></span>**1 JOHDANTO**

Viimeaikoina RC-lentokoneiden sekä -helikoptereiden lennättäminen on lisääntynyt laitteiden halpenemisen, helppouden sekä mainonnan johdosta. Verkossa toimiviin videopalveluihin, kuten Youtube, lisätään videoita, joista saa kuvan lentämisen helppoudesta ja hienoudesta loistavalla kuvanlaadulla sekä taidokkaalla lentämisellä. UAV-koneet ovat olleet olemassa jo kymmenisen vuotta, mutta nykyään lähinnä paikannusteknologia sekä laitteisiin integroidun tekniikan tehokkuuden parantuminen on helpottanut aloittelijoiden alkuvaikeuksien ylipääsemistä. Esimerkiksi neliroottoristen multikoptereiden tarjonta on lisääntynyt huomattavasti viimeisen kolmen vuoden sisällä, jolloin markkinoille on tullut yrityksiä, jotka myyvät valmiita laitekokonaisuuksia, joiden käyttöönotto ei vaadi muuta kuin akkujen latauksen. Pidempiaikaisille harrastelijoille erilaisten osien lisääntyminen, hiilikuidun halpeneminen, akkujen keventyminen sekä hyötysuhteen parantuminen on saanut aikaiseksi pienien kopterien syntymisen. Näillä pienillä koptereilla on alettu harrastaa kisailua radoilla, joita ajetaan kuten normaalia kilpa-ajoa autojen kanssa. Koptereiden kokoluokkien rajat voidaan vetää seuraavasti: pienet kopterit 250 mm, keskikokoiset kopterit 450 mm ja isot kopterit siitä eteenpäin (kuva 1).

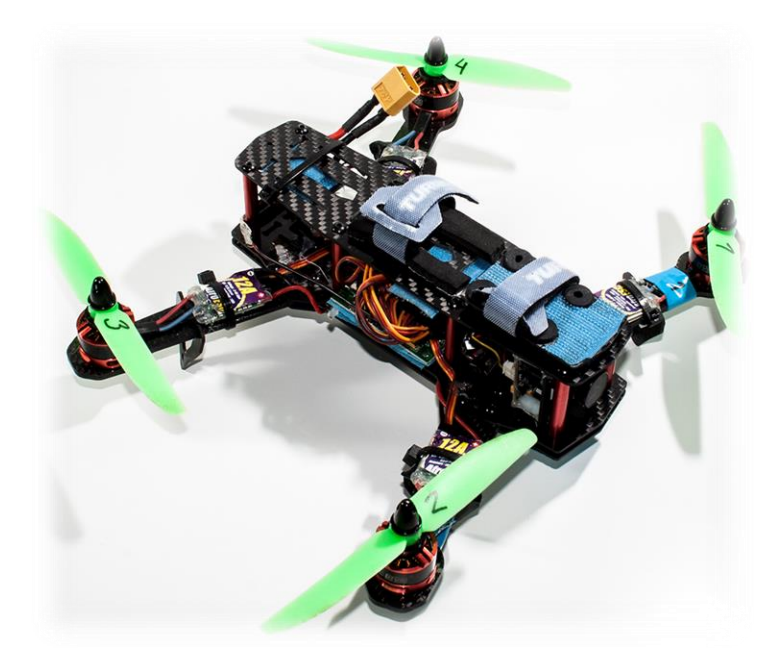

KUVA 1. 250 mm kokoinen neliroottorinen multikopteri

Harrastamisen edetessä vastaan tulee todennäköisesti vaihe, jolloin lennätys normaalilla ns. line-of-sight -menetelmällä kyllästyttää ja halutaan lentää FPV-tyylillä. FPV-lennätyksessä lennokissa on kamera sekä videolähetin, joiden avulla videokuva saadaan reaaliajassa lentäjälle maahan (kuva 2). Lentäjä näkee videokuvan käyttämällä samalle taajuusalueelle tarkoitettua vastaanotinta sekä näyttölaitetta. Näyttölaitteina voidaan käyttää normaalia LCD-näyttöä tai videolaseja.

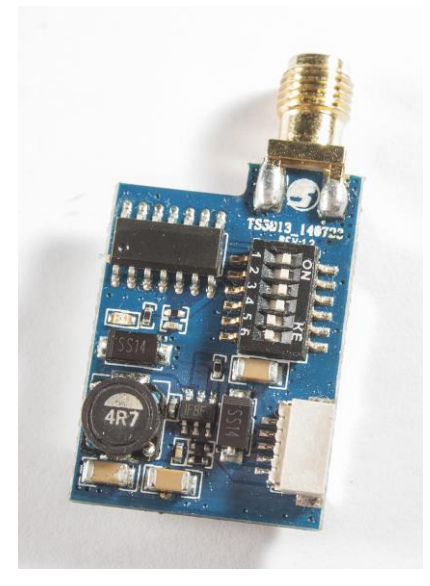

KUVA 2. Esimerkki videolähettimestä

Videolähettimissä yksi yleinen kantoaaltotaajuus on 5,8 GHz. Taajuusalueena 5,8 GHz on toistaiseksi vähän käytössä, jolloin häiriölähteitä on vähän. Lisäksi tälle taajuusalueelle lähettimien ja vastaanottimien hankkiminen on verrattain halpaa. Yleensä ohjauksessa käytettävä 2,4 GHz:n taajuus ei aiheuta harmonisia yliaaltoja 5,8 GHz:n taajuusalueelle, jolloin on kannattavaa käyttää taajuusaluetta videokuvan siirtoon. Taajuudessa huonona puolena on lähetteen nopea vaimeneminen ilmassa sekä esteiden aiheuttamat vaimenemiset. Kyseinen taajuus ei läpäise edes lehtiä, joten puun taakse lentämällä videokuva menetetään. Suurin sallittu lähetysteho on oma ongelma tällä taajuudella, Suomessa sallitaan vain 25 mW:n EIRP-teho, jonka kantavuus ympärisäteilevällä antennilla on varsin vaatimaton(viestintävirasto määräys 15). Kantamaa voidaan parantaa käyttämällä suuntaavaa antennia, joskin niiden huono puoli on kapea keila, lentämällä sivuun keilasta videokuva katkeaa. Tämän ongelman ratkaisu on käyttää kahta vastaanotinta, joista toisessa on suuntaava antenni ja toisessa ympärisäteilevä antenni. Näiden signaalitasoa vertailemalla voidaan valita kuva siitä vastaanottimesta, jossa on todennäköisesti parempi kuva. Järjestelmää käyttämällä voidaan yhteen suuntaan lentää huomattavasti pidemmälle suuntaavan antennin avulla, mutta lähialueella voidaan silti lentää joka puolella ilman että kuva katkeaa.

#### <span id="page-8-0"></span>**2 PROTOTYYPPI**

## <span id="page-8-1"></span>**2.1 Suunnittelu**

Tämän työn pohjana käytettiin Alex Greenen suunnittelemaa operaatiovahvistinkytkentää, jolla voidaan valita kahdesta videosignaalista laadultaan parempi (Greene, 2010). Videovastaanottimista saadaan RSSI-signaali, joka kertoo jännitteen voimakkuuden avulla, kuinka voimakas vastaanotettu videosignaalin on. Kahden vastaanottimen RSSI-tasoa voidaan vertailla komparaattorikytkennällä, jonka ulostulolla ohjataan videovaihdinta. Videovaihdin vaihtaa komparaattorin ulostulon perusteella paremman signaalin mukaisen kuvan näyttölaitteeseen.

Työssä käytettiin BOSCAM:in valmistamia RX5808-videovastaanotinmoduuleja, jotka toimivat Euroopan tapauksessa 5645 - 5945 MHz:n taajuusalueella kahdeksalla kanavalla (kuva 3). Yksinkertaisimmillaan näiden moduulien lisäksi tarvitaan vain kaksi elektrolyyttikondensaattoria sekä antenni. Moduulien herkkyydeksi annetaan -90 dBm sekä virrankulutukseksi noin 170 mA, kun käyttöjännite on 5 V (RX5808 Module, liite 4).

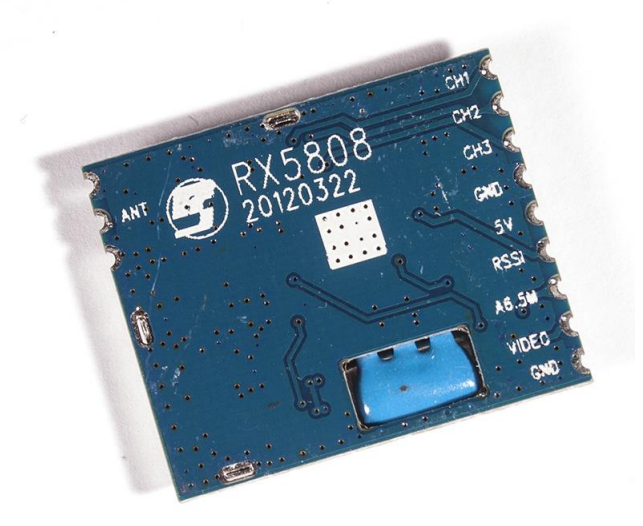

KUVA 3. Videovastaanotinmoduuli, kuva alta

Järjestelmään syötetään sähköä 3S LIPO-akusta, jonka jännite täydessä varauksessa on 12,6 V. Piirilevylle täytyy siis lisätä virtalähde, joka laskee jännitteen 5 V:n tasolle ainakin vastaanottimia varten. Operaatiovahvistimet sekä videovaihdin toimisivat 12 V:n jännitteellä, mutta ensimmäisten testien perusteella videovaihdin lämpeni todella kuumaksi tällä käyttöjännitteellä. Lämpenemisen takia todettiin järkevämmäksi syöttää kaikille 5 V:n jännitettä, jolloin kytkentä yksinkertaistuu hieman. Regulaattoriksi voisi valita yksinkertaisen 7805-regulaattoripiirin. Suurella virralla kytkennän huono puoli on huono hyötysuhde ja tästä johtuva kuumeneminen. Prototyyppiin valittiin testattavaksi EBAY:stä ostettuja säädettäviä Mini 3A DC-DC -step-down-konverttereita (Hakkuriregulaattori, liite 12). Näiden hinta jää alle euroon kappale. Hakkuriperiaatteella toimivan piirin hyötysuhde on huomattavasti parempi lineaariregulaattoriin verrattuna. Hakkurivirtalähteen huono puoli on sen sisäisestä rakenteesta johtuvat korkeataajuiset häiriöt. Nämä häiriöt syntyvät nopeista virran vaihteluista.

## <span id="page-9-0"></span>**2.1.1 Piirikaavio**

Liitteessä 1 on esitetty prototyypin piirikaavio Altium Designerillä piirrettynä.

Kytkennän ensimmäiseen osioon kuuluu vastaanotin ja vahvistin (kuva 4). Kytkentä on operaatiovahvistinkytkentä, jossa RSSI-tulolle on ensin vahvistin, jonka avulla heikkoa signaalia vahvistetaan. Trimmer-vastuksella R5 asetetaan RSSI-signaalin taso sopivaksi ennen vahvistinta. Tämä on tarpeellista varsinkin, jos käytetään kahden eri valmistajan vastaanotinta, jolloin niiden sisäisen kytkennän perusteella tasot voivat olla eriäviä. DIPkytkimen S1 avulla valitaan vastaanotinmoduulin kanava, eli taajuusalue, jota vastaanotin kuuntelee. Vastusten R1 ja R2 avulla operaatiovahvistimen vahvistus asetetaan kaavan 1 mukaisesti. Negatiivinen takaisinkytkentä asettaa operaatiovahvistimen toiminnan ei-invertoivaksi vahvistimeksi. Kondensaattori C1 suodattaa piirin jalan vieressä käyttöjännitettä. Kytkennässä on kaksi tämänlaista osiota, molemmille vastaanottimille omansa.

$$
V_{OUT} = V_{IN} \left( 1 + \frac{R_1}{R_2} \right) = V_{IN} \left( 1 + \frac{22k}{15k} \right) \approx V_{IN} * 2.5
$$
 KAAVA 1

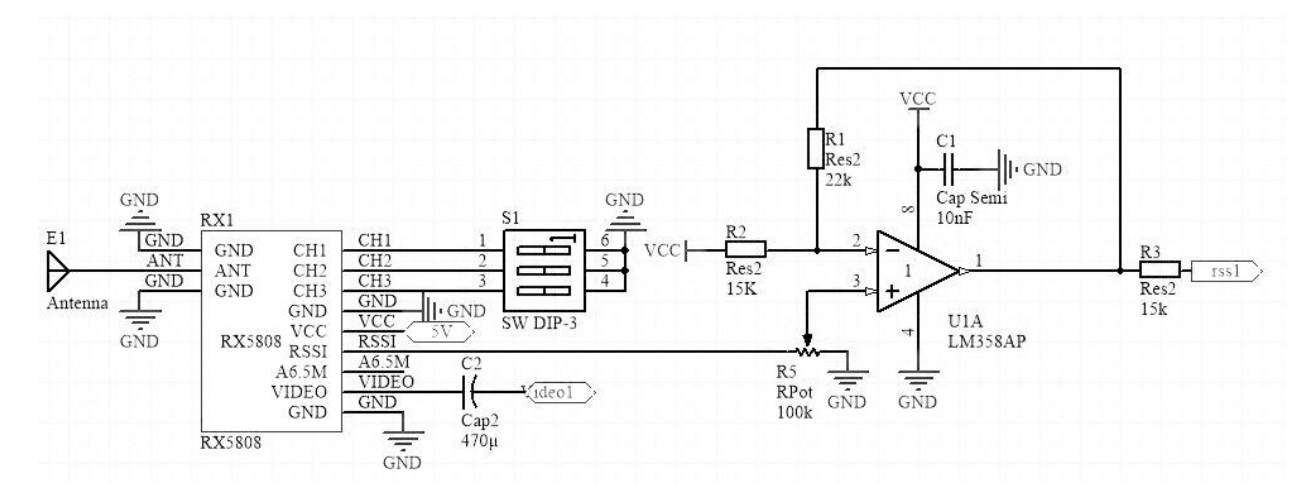

KUVA 4. Ensimmäinen osio

Vahvistimen jälkeen molempien vastaanotinten vahvistinten ulostulot kytkeytyvät komparaattorin invertoivaan ja ei-invertoivaan sisääntuloon (kuva 5). Vedot ovat kytketty etuvastuksien sekä kondensaattorien avulla. Kondensaattori poistaa hieman nopeita häiriöitä näiden signaalien joukosta, jolloin virheiden määrä komparaattorin toiminnassa vähenee. Komparaattorin hystereesi asetetaan kahdella vastuksella. Tässä tapauksessa hystereesiä säädetään trimmer-vastuksella R11. Hystereesiä tarvitaan tässä kytkennässä jonkin verran, jotta komparaattori ei vaihtaisi turhaan käytettävää vastaanotinta (Texas Instruments, 2015).

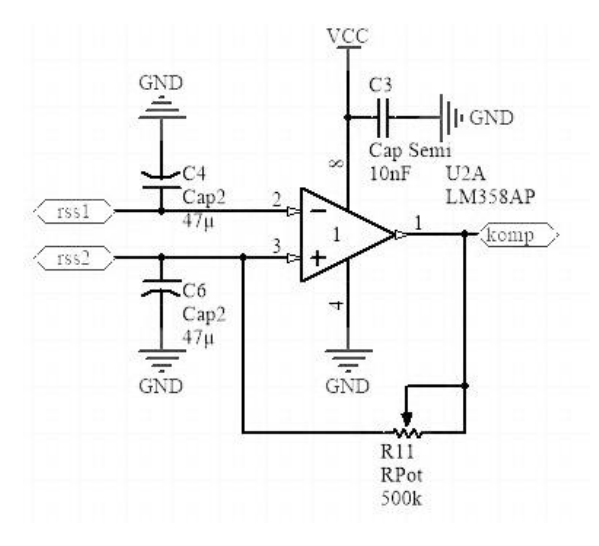

KUVA 5. Komparaattori

Edellisen osion komparaattori vaihtaa ulostuloaan maan ja käyttöjännitteensä välillä sisääntulojen mukaan. Tämän johdosta kyseiseen kytkentään voidaan lisätä LED-valot indikoimaan, kumpaa vastaanotinta käytetään kyseisellä hetkellä. Käytössä saattaa olla hetkiä, jolloin ei haluta tapahtuvan automaattista vaihtamista, jolloin kytkentään lisätyllä kytkimellä voidaan ohittaa automaattinen toiminta ja käyttää vain haluttua vastaanotinta (kuva 6). Tällainen tilanne voi olla esimerkiksi silloin, kun etäisyys kopteriin on suuri ja käytetään suuntaavaa antennia. Signaalin heikentyessä ja virheiden lisääntyessä ei haluta vahingossakaan vaihtaa lyhyen kantaman antennille, jolloin yhteys katkeaisi kokonaan.

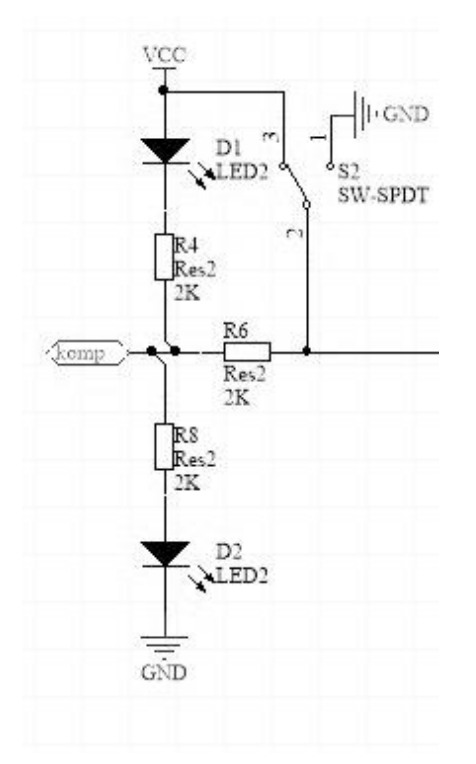

KUVA 6. Indikaattorit ja valintakytkin

Viimeisenä osana kytkennästä on Maximin valmistama MX4547-piiri, joka toimii videovaihtajana (kuva 7). Tämän piirin tehtävä on vaihtaa kahta sisääntuloa ulostuloon komparaattorista saadun signaalin perusteella. Piirissä on kaksi sisäänrakennettua vaihtokosketinkytkintä, joista toinen jää käyttämättä tässä tapauksessa. COM1-lähtöön kytkeytyy joko NO1-tuloon (Normally open) tai NC1-tuloon (Normally closed) liitetty signaali IN1 ohjaussignaalin tilan perusteella. Piirin datakirjassa suositeltiin 10 nF suodinkondensaattorien lisäämistä käyttöjännitenastojen välittömään läheisyyteen, kondensaattori lisättiin noin sentin päähän piiristä (Maxim Integrated, 2015).

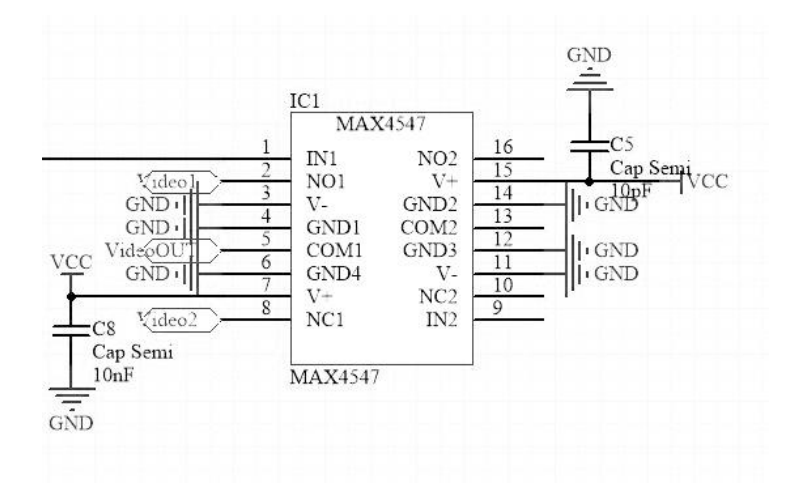

KUVA 7. Videovaihdin

#### <span id="page-12-0"></span>**2.1.2 Piirilevy**

Piirilevy suunniteltiin Altium Designer 14.0 -ohjelmalla (kuva 8). Ohjelma toimii samalla tavalla, kuin muutkin piirilevy-CAD-ohjelmat sillä erotuksella, että Altium:iin voidaan lisätä 3D-mallit kaikista komponenteista, ja näin ollen voidaan tarkistaa piirilevyn mekaaninen suunnittelu. Tämä on hyödyllistä varsinkin silloin, kun levy sisältää korkeita ja isoja komponentteja. Tällöin voidaan varmistaa kaikkien osien mahtuvan levylle ja että esimerkiksi reunaliittimet ovat sopivasti piirilevyllä. Lisäksi suunnitelmaan voidaan lisätä käytettävän kotelon 3D-mallinnus ja tarkistaa kootun piirilevyn mahtuminen kotelon sisälle.

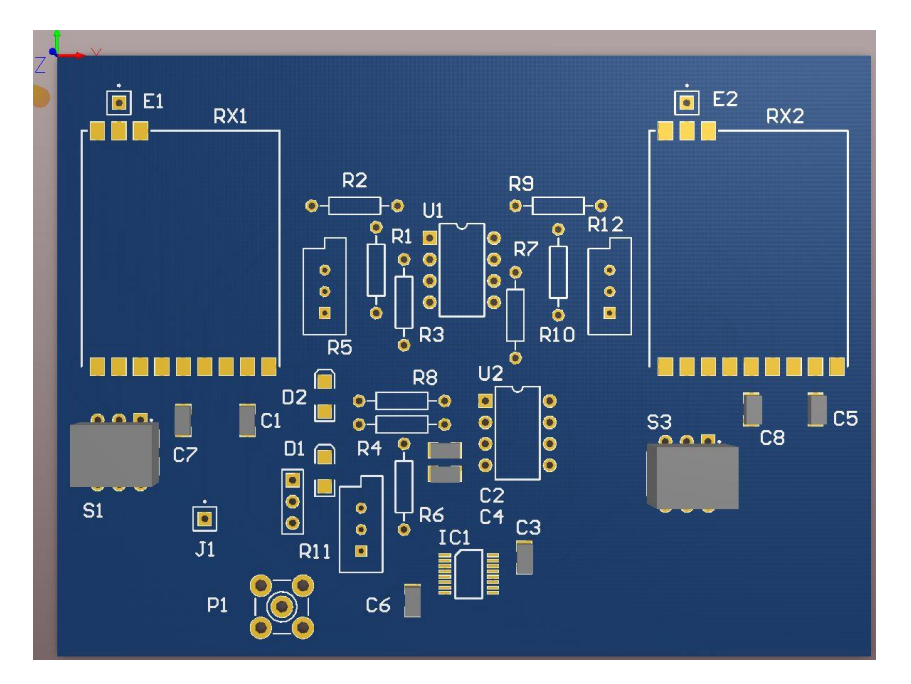

KUVA 8. Piirilevyn mallinnus Altium Designerissä

Koska ensimmäinen levy oli prototyyppi, haluttiin se suunnitella nopeasti ja yksinkertaisesti, jotta kytkennän toiminta voidaan tarkistaa ennen lopullisen levyn valmistusta. Piirilevylle lisättiin vain kaikki tarpeelliset komponentit, eikä liittimiin otettu kantaa. Komponenttien juotostäpläkuvioita ei suunniteltu vielä tässä vaiheessa, koska ei ollut varmuutta minkälaisia komponentteja hankitaan. Käytetyt komponentit tulisivat olemaan ensimmäiset, jotka kaapista löytyivät, joten komponenttien arvoillakaan ei ollut suurta merkitystä.

Suunnittelun valmistuttua tarkasteltiin, kuinka piirilevy valmistettaisiin. Piirilevy olisi voitu syövyttää, joskin reikien poraus, puolien tarkka sijoitus sekä läpikuparointi olisivat olleet hankalia. Tämä olisi ollut melko yksinkertainen työ, mutta koska laitteiden käyttäminen olisi vaatinut joko niiden hankkimista tai entiseen ammattikouluun menemistä, päätettiin, ettei tätä menetelmää käytettäisi.

Piirilevyn toinen vaihtoehtoinen valmistustapa olisi ollut käyttää piirilevyjyrsintä. Jyrsimellä saataisiin todennäköisesti tarpeeksi tarkkaa ja hyvänlaatuista jälkeä pienemmällä vaivalla, kuin syövyttämällä. Tässä olisi ollut huonona puolena verrattain sotkuinen jälki, jonka jyrsiminen aiheuttaa, ja sen puhdistamisessa olisi tarvinnut olla tarkka. Jyrsimällä molemmat puolet olisi saanut tarkasti paikalleen ja reiät olisivat tulleet samassa vaiheessa hoidettua.

Lopulta päädyttiin tilaamaan Kiinasta Iteadstudion valmistamia prototyyppilevyjä (kuva 9). Tältä valmistajalta voidaan tilata esimerkiksi tässä tapauksessa 10 cm x 10 cm levyjä 10 kappaletta siihen aikaan hintaan 30 € kuljetuksineen. Tässä vaihtoehdossa hyvinä puolina oli helppous, verrattain hyvä jälki sekä silkkipainatus ja juotosmaski. Itse piirilevyn valmistamisesta ei tarvitsisi itse huolehtia ollenkaan. Huonoina puolina voitaisiin mainita epävarmuus, koska internet-sivuilla mainitut spesifikaatiot olivat hieman epäselviä sekä epävarmuus, mitä valmistaja tarvitsee Gerber-tiedostoissa (Gerber Files Requirements, liite 8). Lisäksi tässä vaihtoehdossa huonona puolena on hitaus, joka liittyy välimatkaan sekä valmistajan menetelmiin, joilla levyjä valmistetaan. Piirilevysuunnittelun virheet huomataan vasta kolmen viikon viiveellä, jolloin piirilevyt saataisiin. Valmistaja ei tiedä, minkälainen piirilevyn pitäisi olla, jolloin he eivät voi puuttua valmistuksen aikana mahdollisesti huomattaviin vikoihin. Täysin valmiit levyt ovat hyvä keino myös harjoitella

tulevaisuutta varten, mitä mahdollisesti tulevassa työssä tarvitsisi tehdä, jos ajautuu piirilevysuunnittelun kanssa tekemisiin. Lopulta piirilevyt saapuivat noin kolmen viikon kuluttua tilauksesta, joskin oma huolimattomuus hieman hidasti toimitusta, koska ensimmäisellä yrittämällä uupui yksi tiedosto, jota valmistaja tarvitsi.

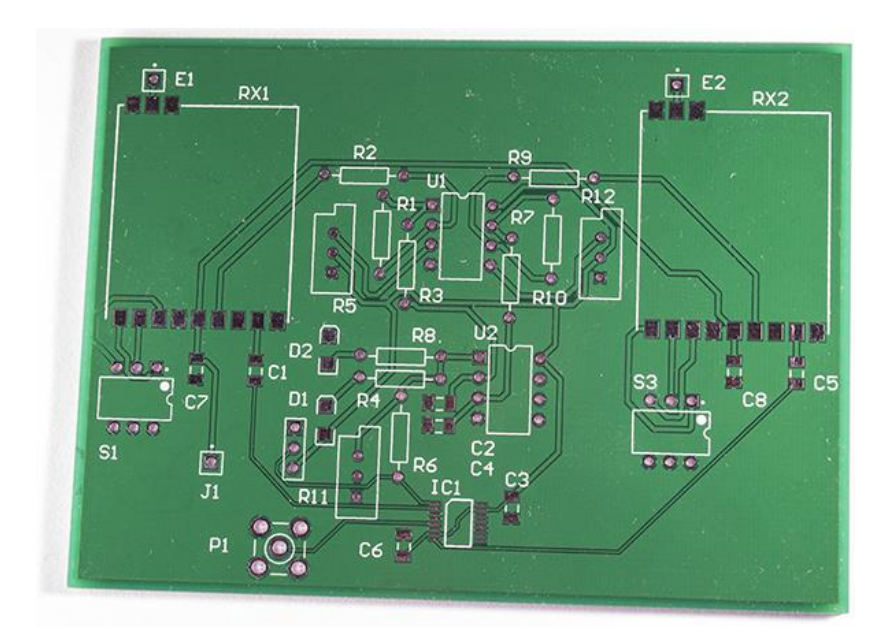

KUVA 9. Valmis prototyyppipiirilevy

## <span id="page-14-0"></span>**2.2 Kokoonpano**

Piirilevyjen saavuttua valmistuksen jälki tarkastettiin silmämääräisesti, ja kun se todettiin hyväksi, ladottiin piirilevylle komponentit. Ensimmäinen virhe tapahtui tässä vaiheessa, kun huomaamatta oletettiin piirikaaviossa lukevien komponenttiarvojen olevan oikeat, vaikka ne olivat suunnitteluohjelmiston oletusarvoja. Suunnittelussa ei otettu kantaa kondensaattoreiden malliin, jonka vuoksi kondensaattoreiden juotostäplät olivat pintaliitoskondensaattoreille tarkoitettuja. Tämä aiheutti hieman ongelmia radiaalielektrolyyttikondensaattoreiden paikalleen juottamisessa (kuva 10).

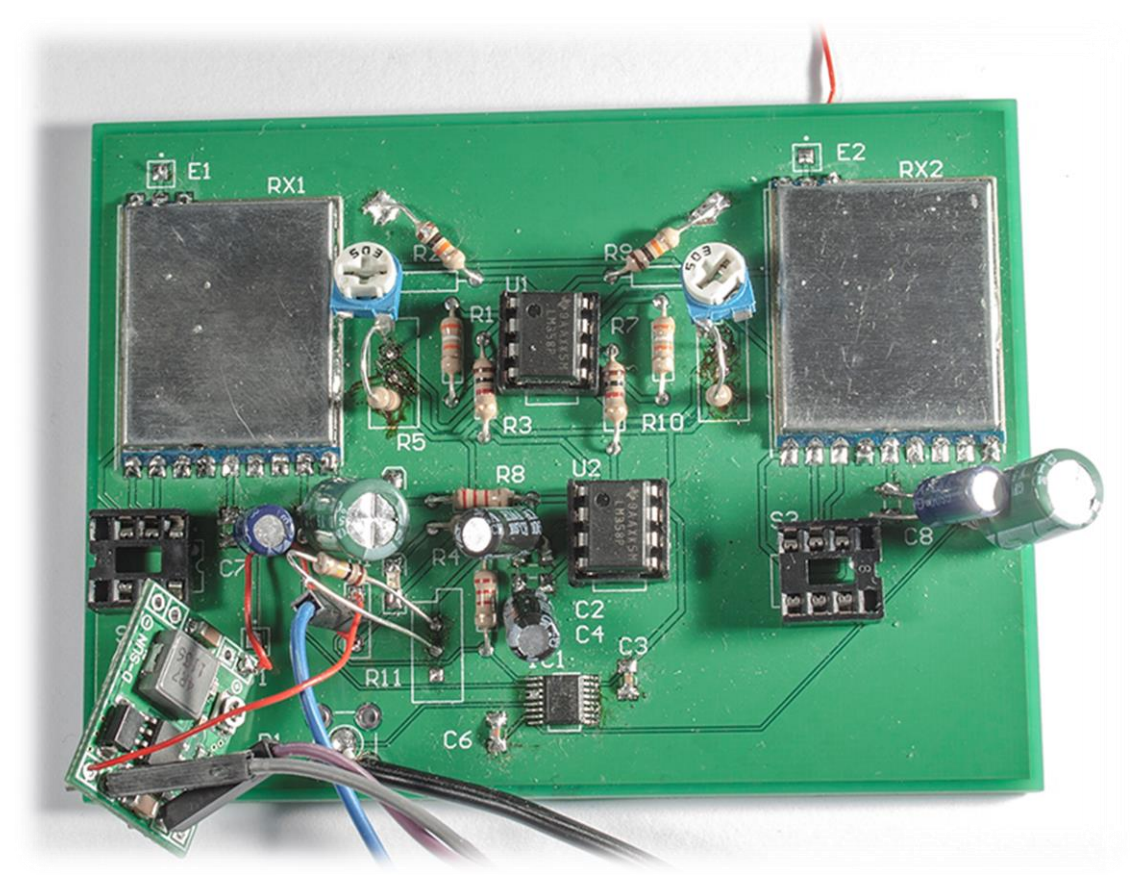

KUVA 10. Prototyyppilevy komponentteineen

DIP-kytkimet korvattiin prototyypissä mikropiirikannalla. Tällä ei olisi periaatteessa merkitystä, koska testattaessa käytettiin kanavaa 1, jolloin kaikki pinnit kelluivat eli olivat irti. Lopullisessa versiossa tämä korvataan nelikanavaisella pintaliitos-DIP-kytkimellä, jolloin kanavan vaihtaminen on helppoa.

## <span id="page-15-0"></span>**2.3 Testaus**

Testauksessa huomattiin prototyypin piirikaavion piirtämisessä tapahtunut virhe. Virhe syntyi, koska piirikaaviossa olevan komparaattorikytkennän sisääntulot olivat ristissä. Tämä johti siihen, että komparaattorin ulostulo toimi haluttuun verrattuna käänteisesti. Komparaattorin ulostulo vaikutti videovaihtimen sisääntuloon, jolloin vaihdin vaihtoi aina väärän vastaanottimen kuvan näkyviin. Lopulliseen versioon tämä ongelma korjattiin heti, kun se huomattiin. Toinen samasta syystä johtunut virhe aiheutui myös etuvahvistimille, jotka korjattiin kytkemällä vastukset oikein.

Suorituskykyä mitattaessa järjestelmä kulutti 12 V:n jännitteellä virtaa noin 150 mA. Järjestelmä kytketään 12 V:n LIPO-akkuun, jonka kapasiteetti on 2200 mAh, tämä tarkoittaa sitä, että akusta voi täyteen ladattuna ottaa 2,2 A yhden tunnin ajan. Tällöin akku menisi aivan loppuun, joka pilaisi akun. Akkujen käyttämiseen on olemassa yleinen nyrkkisääntö, jonka perusteella akusta ei saisi käyttää enempää kuin 80 %. Kolmekennoisen LIPO-akun jännite ei myöskään saa laskea pienemmäksi kuin 9,9 V, jolloin yhden kennon jännite on alle 3,3 V. Tällaisella akulla tätä piiriä voisi käyttää 14 tuntia. Jos samaan akkuun liittää järjestelmän vaatiman näytön, tulee käyttöajaksi todennäköisesti noin 5 tuntia.

## <span id="page-17-0"></span>**3 LOPULLINEN VERSIO**

#### <span id="page-17-1"></span>**3.1 Suunnittelu**

Tämän version suunnittelu alkoi jo prototyyppiversion tilauksen jälkeen. Kaikki pienet viat ja ominaisuudet, joita prototyypissä vielä siedettiin, tulee olla tässä versiossa korjattu. Suunnittelussa pyrittiin noudattamaan piirilevysuunnittelun standarditerminologiaa (SFS-EN 60194, 2015). Uutta suunniteltiin sillä periaatteella, että tätä voitaisiin myydä ilman kummallisempia vikoja (Design Rule Check, liite 10). Komponenttien tulisi olla helposti hankittavissa, eikä niiden hinta saisi olla liian korkea. Komponenteiksi pyrittiin valitsemaan pintaliitosversioita, jotta levyn koko pysyisi sopivissa mitoissa sekä piirilevyn valmistuksen hinta halpana (Bill of Materials, liite 9).

Prototyypin testauksessa ilmeni ongelmia sopivien mittapisteiden käyttämisen kanssa, joten tähän versioon lisättiin testauspisteitä suoraan piirilevylle, jolloin jännitteiden mittaus helpottuu. Prototyypissä ilmenneet komponenttien lämpenemiset koitetaan korjata lisäämällä juotospisteet, joiden avulla voidaan valita 12 V:n ja 5 V:n käyttöjännitteiden väliltä.

Piirilevylle lisättiin tällä kertaa läpivientinidonta, eli suurille maa-alueilla tehtiin läpivientejä, jotka pienentävät virtasilmukoita sekä johdinten impedanssia. Tämä johtuu siitä, että paluuvirta pyrkii kulkemaan lähellä menojohdintansa. Lisäämällä läpivientejä paljon saadaan lyhennettyä paluuvirtojen matkaa. Impedanssia pyrittiin vähentämään myös sillä, että jokaisen vedon vastapuolella olisi maa-alue, jota pitkin paluuvirta kulkisi.

## <span id="page-17-2"></span>**3.1.1 Piirikaavio**

Lopullisen version haluttiin olevan täysin käyttövalmis kasaamisen jälkeen. Tämän takia kytkentään päätettiin lisätä virtaliittimet. Virtaliittimiksi päätettiin asettaa XD60, joka on eräänlainen standardi lennätystoiminnassa. Suurimmassa osassa lennätyskäyttöön myydyistä akuista on tällainen liitin, joten sen lisääminen oli varsin käytännöllistä. Lisäksi rinnalle päätettiin laittaa normaali 2,5 mm plug-tyylinen liitin. Tämä on käytännöllinen testauksessa, jolloin sähköt voidaan kytkeä ulkoisesta virtalähteestä. Kahden liittimen takia kytkentään lisättiin mahdollisuus poistaa toinen virtaliitin käytöstä, tämä onnistuu piirilevyllä sijaitsevista juotostäplistä. Näiden käyttäminen on kannattavaa varsinkin silloin,

jos on mahdollisuus, että käyttäjällä on kytkennässä kiinni LIPO-akku ja pistorasiaan kytketty virtalähde. Tällöin LIPO-akun ja virtalähteen välille syntyy oma virtapiiri, joka voi tuhota LIPO-akun, koska tällöin akkua ladattaisiin ilman virranrajoitusta.

Kytkentään lisättiin myös pintaliitossulake, jolla voidaan hieman ehkäistä tuhoa (kuva 11). Sulakkeeksi valittiin 500 mA:n nopea sulake. Kytkennän kuluttaessa alle 200 mA pitäisi sulakkeen olla sopivan kokoinen, eikä sen pitäisi laueta turhan päiten. Sulakkeen jälkeen kytkennässä on virtakytkin. Kytkentään lisättiin vielä virransyötölle suodinkondensaattori, joka ei todennäköisesti ole tarpeellinen.

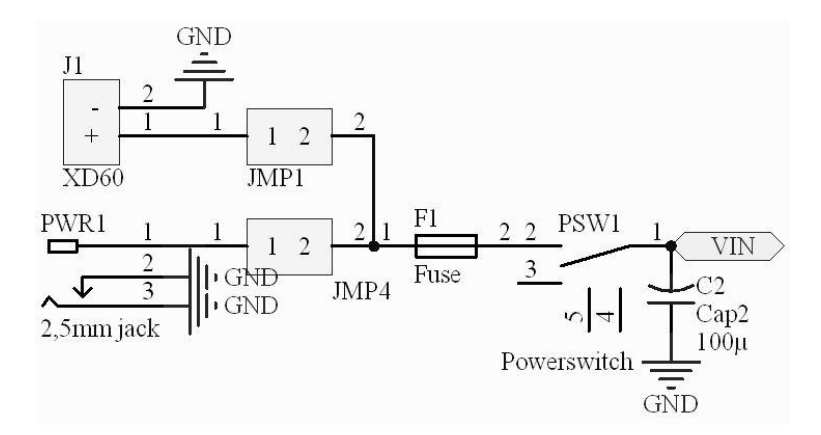

KUVA 11. Virransyöttö

Tällä kertaa piirilevylle lisättiin myös juotostäplät hakkurivirtalähteelle, jolloin kytkentä saadaan näyttämään ammattimaisemmalta (kuva 12). Hakkurivirtalähteen säteilyä voidaan hallita kytkemällä se hyvin kiinni maatasoon. Mahdollisia häiriölähteitä voi myös syntyä, jos hakkurissa olevan kelan alla kulkee vetoja. Vedot pyrittiin pitämään mahdollisimman kaukana kelasta, jotta häiriöitä saataisiin hallittua. Kytkentään lisättiin myös kohta, jossa voidaan juotossillalla valita, käytetäänkö akusta vai hakkurista tulevaa syöttöä operaatiovahvistimille sekä videovaihtimelle. Tämä on hyödyllistä, koska käyttämällä hakkurivirtalähteestä saatavaa 5 V:n jännitettä lämmöntuotto pienenee.

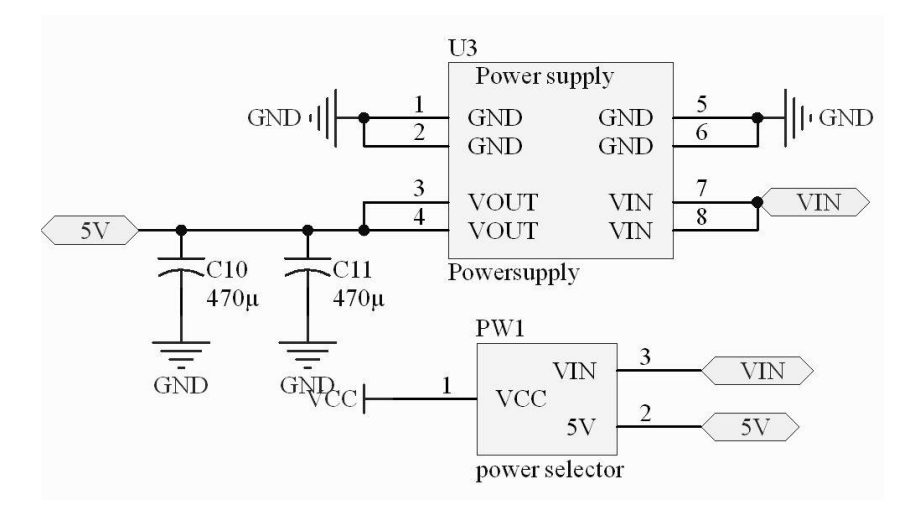

KUVA 12. Hakkurivirtalähde sekä jännitteen asetin

Eroina prototyyppiversioon ovat sekä RP SMA -liittimelle tehty, että DIP-kytkimelle tehty juotostäpläkuvio (kuva 13). Kondensaattori C8 on tässä versiossa muutettu oikean malliseksi, eli se on radiaalielektrolyyttiversio. RSSI-signaalille lisättiin testipiste, joka on kuvassa TP1-nimellä. Näitä testipisteitä lisättiin prototyypin jäljiltä sellaisiin kohtiin, joissa niiden huomattiin olevan tarpeellisia.

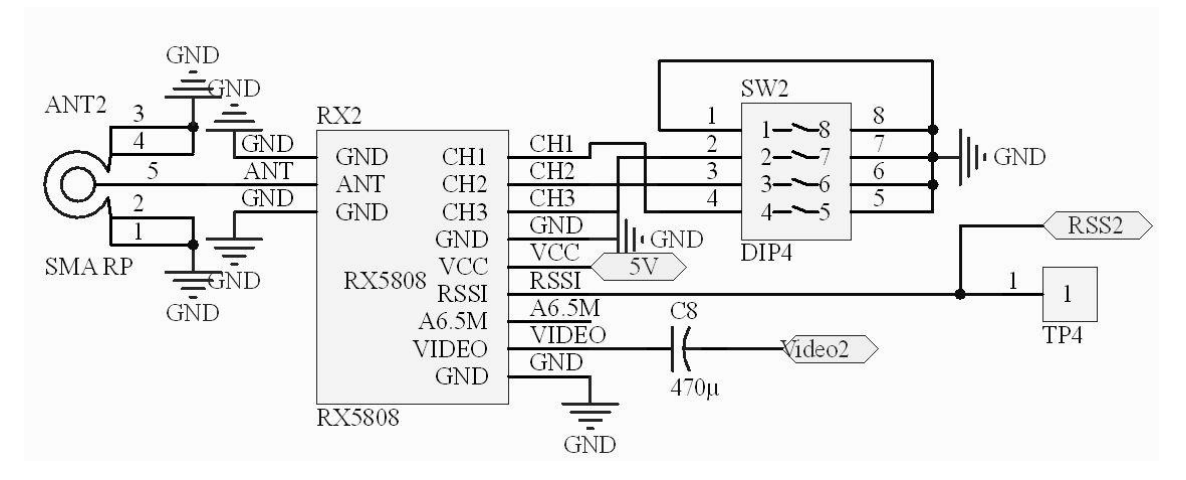

KUVA 13. Vastaanotinosa

Ei-invertoivalle vahvistimelle ei tehty kummempia muutoksia prototyypistä (kuva 14). Ainoana lisäyksenä on uusi trimmer-vastus, joka on 3 mm pintaliitosmalli. Nämä olivat verrattain halpoja, sekä niiden koko on huomattavasti pienempi läpijuotettaviin versioihin verrattuna. Testipiste lisättiin ei-invertoivaan sisääntuloon, jolloin on helpompi säätää trimmer-vastuksen resistanssiarvo kohdalleen. Juotossilta lisättiin juuri ennen operaatiovahvistimen käyttöjännitenastaa testaustilanteita varten (kuva 14).

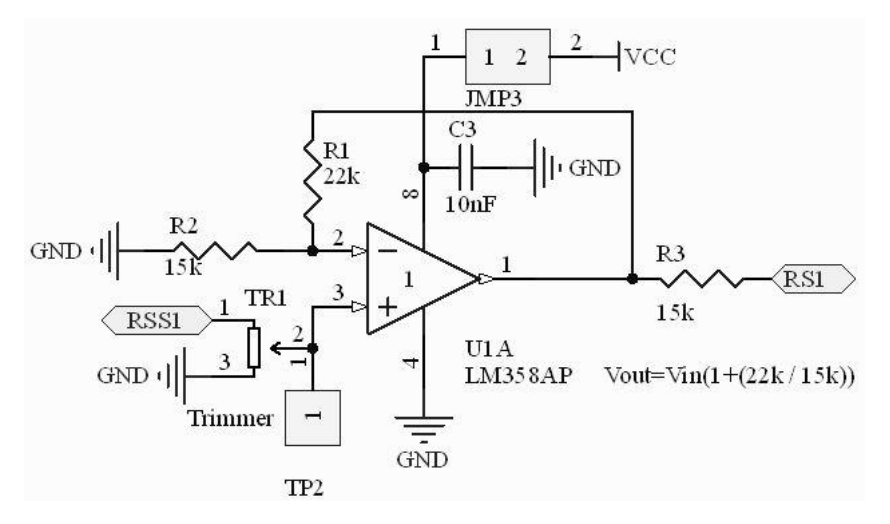

KUVA 14. Vahvistin

Komparaattoriosaan lisättyjä ominaisuuksia ovat testipisteet sekä juotossillat käyttöjännitteille helpottamaan testausta ja vianetsintää (kuva 15). Kondensaattorit C7 ja C9 korvattiin radiaalielektrolyyteillä sekä trimmer-vastukselle tehtiin 3 mm pintaliitosmalli. Manuaalikytkimestä tehtiin oikeanlainen versio, jossa on korkeaimpedanssinasta, jolloin kytkentä toimii automaattiasetuksella. Komparaattorin ulostuloon lisättiin yksi testipiste, jotta voidaan tarkastella koko kytkennän toimintaa kokonaisuutena ennen videovaihdinta. Tällöin nähdään säätöjen kokonaisvaikutus kytkentään ilman, että olisi videolähetintä tai näyttöä saatavilla. Tästä voidaan päätellä, toimiiko itse analogielektroniikkakytkentä.

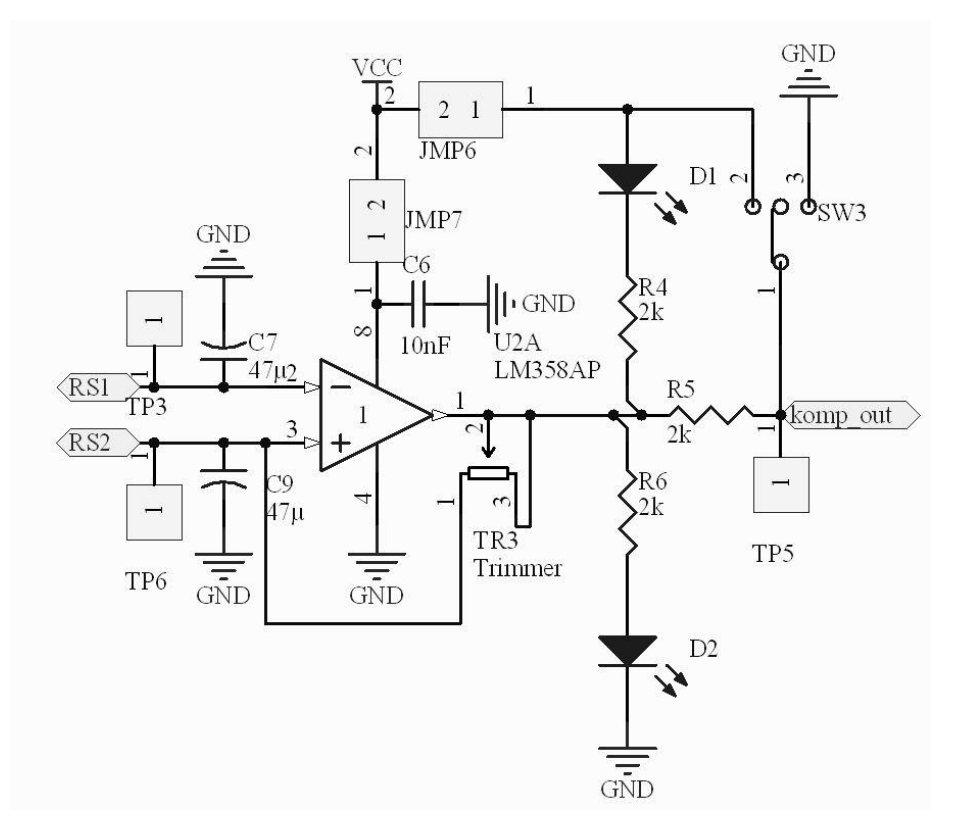

KUVA 15. Komparaattori- sekä indikaattoriosa

Viimeisenä osana on itse videovaihtimen kytkentä (kuva 16). Suurimpana erona prototyyppiin tässä versiossa vaihdettiin videosignaalit toisinpäin. Näin ollen videovaihtimen pitäisi vaihtaa videokuva oikeaan, koska prototyypissä se meni päinvastoin. Lisäksi kytkentään lisättiin samat juotossillat kuin muuallekin. Videoulostuloon lisättiin paikka RCA-liitimelle. Tarkastelemalla valmiita videovastaanottimia huomattiin pintaliitoskondensaattoreita komposiittivideosignaalien vedoissa. Tähän versioon lisättiin kondensaattoreille paikkoja videoulostuloon sekä RCA-liittimen jalan viereen. Nämä juotostäplät ovat varalta paikalla, jos niille tulee tarvetta.

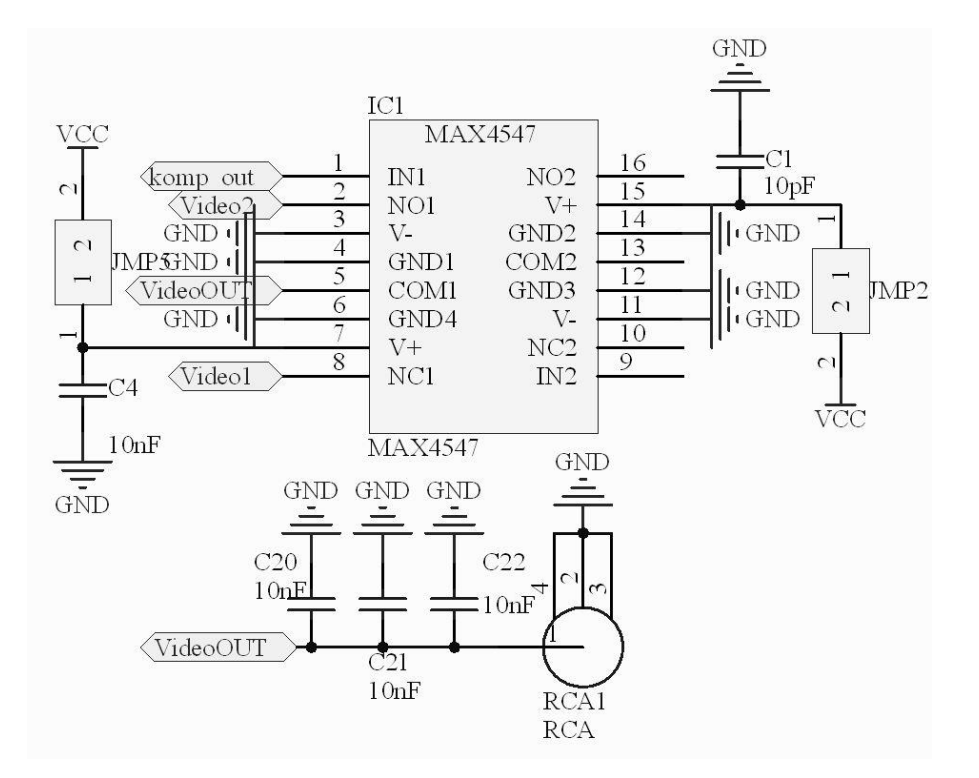

KUVA 16. Videovaihdin

## <span id="page-22-0"></span>**3.1.2 Piirilevy**

Piirilevyn suunnittelua jatkettiin prototyypin pohjalta. Käytännössä tämä tarkoitti sitä, että valmiina olleeseen suunnitelmaan lisättiin piirikaaviosta uudet komponentit sekä vanhojen komponenttien juotostäplät päivitettiin. Komponenttien sijoittelu ei juuri muuttunut, mutta sijoitusta pyrittiin muuttamaan siistimmäksi. Isojen kondensaattoreiden vuoksi muutamia komponentteja jouduttiin siirtelemään sivummalle, jotta kaikki komponentit saatiin mahtumaan. Virransyöttö ja hakkuriregulaattori sijoitettiin piirilevyn alareunaan ja sille tehtiin oma maataso, joka yhdistyy yhdestä kohdasta koko piirilevyn maatasoon. Tällä pyrittiin tekemään tähtimäinen sähkönsyöttö. Tarpeen vaatiessa tämä voidaan ohittaa juottamalla maataso useammasta kohtaa kiinni, tämä toteutettiin poistamalla juotosmaski muutamasta kohdasta.

Komposiittivideosignaalien vedot pyrittiin pitämään mahdollisimman lyhyinä sekä muiden vetojen ylittäminen minimoitiin. Tämän pitäisi vaikuttaa positiivisesti vedossa tapahtuviin ylikuulumisiin sekä impedanssiin.

Levyyn lisättiin neljä kiinnitysreikää, jotta levy voidaan kiinnittää 3D-tulostettuun koteloon. Reikien kooksi valittiin 3 mm, jonka pitäisi olla sopiva itseporautuvalle M2-ruuville. Vasemman puoleiset reiät piirilevyssä jouduttiin sijoittamaan keskemmälle piirilevyä vastaanotinmoduulin ja hakkurimoduulin takia (kuva 17).

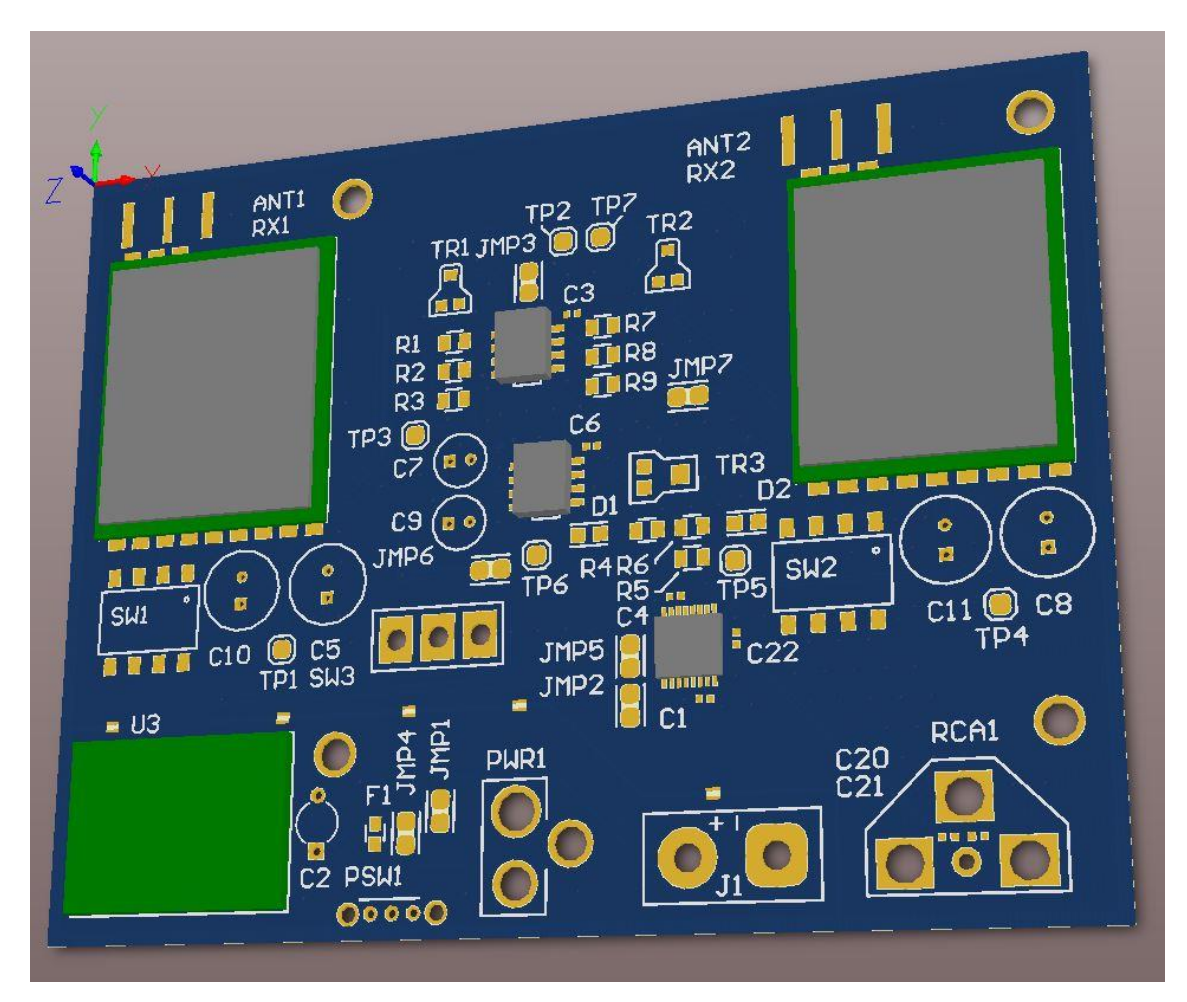

KUVA 17. Piirilevyn mallinnus Altium Designerissä

## <span id="page-23-0"></span>**3.2 Kokoonpano**

Komponenttien sekä piirilevyjen saavuttua aloitettiin ensimmäisen levyn latominen. Piirilevylle tehtiin silmämääräinen tarkistus, jossa tarkistettiin johtimien sekä läpivientien kuparoinnin kunto (kuva 18). Pintaliitoskomponenttien latominen aloitettiin ensimmäisenä niistä komponenteista, jotka voitiin juottaa ilman mikroskooppia. Liian pienet komponentit, joihin lukeutui 0402-kokoiset pintaliitoskondensaattorit sekä videovaihdinpiiri, vaativat mikroskooppia juotoksessa. Muut komponentit pystyttiin juottamaan ilman mikroskooppia käyttämällä pientä juottimen kärkeä

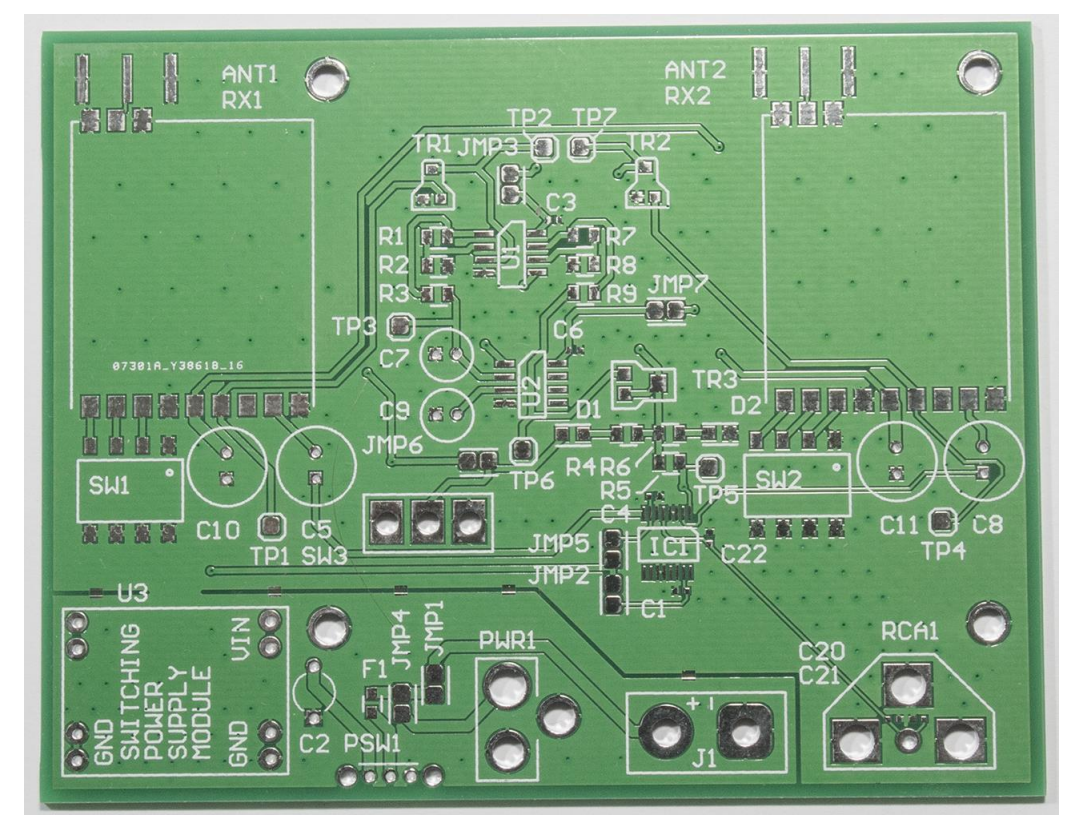

KUVA 18. Piirilevy ennen latomista

RP SMA -antenniliittimille jyrsittiin käsityökalulla tilaa, jotta liittimen jalat olisivat mahdollisimman lähellä vastaanotinta. Tämän olisi voinut tehdä piirilevynsuunnittelussa, mutta suunnittelun aikana oli vielä epäselvää, minkälaista liitintä käytettäisiin.

Pintaliitostrimmervastusten juottamisessa tuli olla tarkkana. Vastusten kotelot ovat tarkoitettu pastajuotokseen, jonka takia komponenttien jalat ovat komponentirungon alla. Komponentin jalasta näkyy vain vähän, jolloin käsin juottaminen tuottaa ongelmia. Juotosta on hankala saada kiinnittymään sekä komponenttiin, että piirilevyyn. Lisäksi ongelmia aiheuttaa lämpötila, joka pehmentää komponentin rungossa olevaa muovia. Tämä huomattiin ensimmäisen trimmer-vastuksen juotoksessa, kun juotos ei pitänyt ja sitä korjatessa komponentin muovirunko suli.

Lopulta kaikki komponentit juotettiin varovasti säätelemällä juottimen kärjen lämpötilaa. Suurimpia ongelmia aiheuttivat lähinnä pienten kondensaattoreiden jalat, jotka yhdistyivät suoraan maatasoon. Maatasoon oli tehty suunnitteluohjelmassa ns. thermal relief-alueet, joiden avulla juottamisen pitäisi olla helpompaa. Juottimessa pitää kuitenkin olla tarpeeksi suuri lämpömassa, jotta juottimen kärjen lämpötila ei alene liikaa. Liittimille tehdyt ylisuuret reiät olivat hieman hankalat juottaa (kuva 19).

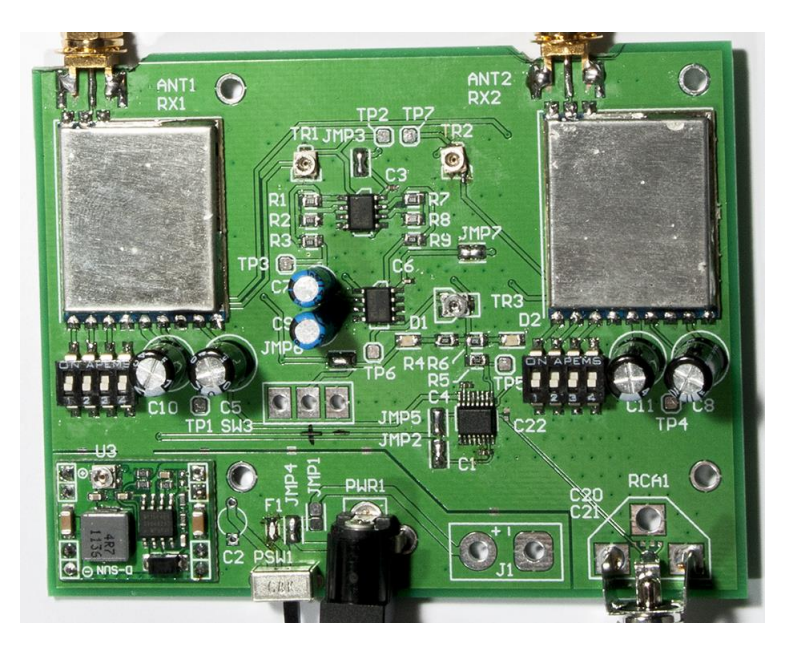

KUVA 19. Ladottu piirilevy

## <span id="page-25-0"></span>**3.3 Testaus**

Testauksessa suoritettiin muutamia yksinkertaisia mittauksia, joiden avulla voidaan päätellä, onko suunnittelu onnistunut. Virransyöttöön lisätty elektrolyyttikondensaattori lisättiin ylimääräisenä suunnitteluvaiheessa, koska ei oltu varmoja syöttöjännitteen puhtaudesta. Kondensaattori oli helppo lisätä suunnittelussa, ja se voidaan jättää latomatta ilman ongelmia. Käyttöjännitteet mitattiin oskilloskoopilla kondensaattorin ollessa irti (kuva 20, vasen) ja ollessa paikalla (kuva 20, oikea). Sisääntulo on kuvassa ylin ja hakkurin reguloima jännite alin. Kuvasta voidaan päätellä, että kondensaattori parantaa jännitteen tasaisuutta, mutta sen lisääminen ei ole välttämätöntä.

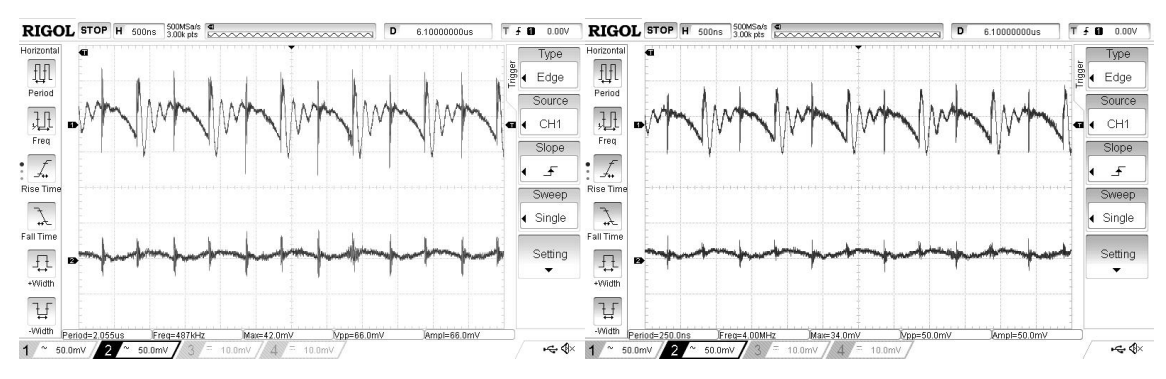

KUVA 20. Jännitelinjojen häiriöt

Mittausten perusteella päätettiin jättää kondensaattori pois, koska käyttöjännite pysyi puhtaana ilman sitä. Tällaisessa tapauksessa yhden kondensaattorin hinta ei ole kuitenkaan niin korkea, että sillä olisi suurta merkitystä kokonaishintaan. Kuluttajille tarkoitetuissa tuotteissa tällä olisi suurempi merkitys, koska valmistuskustannus haluttaisiin laskea mahdollisimman alhaiseksi. Lisäksi läpiladottavat radiaalielektrolyyttikondensaattorit jouduttaisiin asentamaan käsin, jolloin piirilevyn ladonnassa hinta kasvaisi jonkin verran.

Muidenkin komponenttien jännitteensyötöt tarkastettiin oskilloskoopilla, jotta nähtäisiin, onko suurempia ongelmia jännitteen jakelussa. Operaatiovahvistimien sekä videovaihtimen jännitenastoista mitattiin noin 20 mV:n kohinaa, jonka ei pitäisi vaikuttaa toimintaan, joten niiden annettiin olla sellaisenaan.

Videosignaalin viimeisessä vedossa videovaihtimelta RCA-liittimelle lisättiin suunnitteluvaiheessa myös keraamisia pintaliitoskondensaattoreita varmuuden vuoksi. Niiden tarpeellisuus tarkastettiin mittaamalla oskilloskoopilla RCA-liittimestä videosignaalin ulkonäköä. Kondensaattorien lisäystä ei lopulta todettu tarpeelliseksi.

Suunnittelussa maataso katkaistiin virransyötön ja lopun kytkennän väliltä. Tämä tehtiin sen takia, että virta saataisiin kulkemaan määrättyä reittiä, ja näin ollen mahdollinen impedanssi olisi pienempi. Impedanssin kasvu saattaisi aiheuttaa turhaa säteilyä. Katkaisukohdista poistettiin suunnitteluvaiheessa juotosmaski muutamista kohdista, jotta tarpeen vaatiessa voidaan juottaa maatasoja yhteen. Tarkastelemalla juottamatonta ja juotettua maatasoa ei säteilyssä eikä kytkennän toiminnassa havaittu suuria eroavaisuuksia.

Etuvahvistimien trimmer-vastuksien avulla asetettiin operaatiovahvistimen sisääntulojen jännitteen samoiksi. Tämä on tarpeellista, jotta kytkentä saadaan vaihtamaan oikein vastaanottimien välillä. Komparaattorikytkennän hystereesi asetettiin käyttämällä siihen kytkettyä trimmer-vastusta. Hystereesi asetettiin sellaiseksi, että vaihtaminen on nopeaa.

Manuaaliasetuksella toimiva kytkentä testattiin laittamalla ohituskytkimellä toinen vastaanotin päälle. Kytkennän testauksessa huomattiin LED-valojen toimimattomuus manuaalimoodilla. Tämä johtuu kytkennässä olevasta vastuksesta, joka estää LED-valojen toiminnan.

Kytkennän toimivuus voidaan testata mittaamalla yksinkertaisesti jännitteet eri testipisteistä, joita sijaitsee kytkennässä. Testipisteiden mittaukset toimivassa kytkennässä olivat seuraavat (taulukko 1).

| Mittapiste      | Jännite (V) |
|-----------------|-------------|
| TP1             | 0,88        |
| TP <sub>2</sub> | 0,4         |
| TP3             | 1           |
| TP4             | 0,896       |
| TP <sub>5</sub> | 3,82        |
| TP <sub>6</sub> | 1,02        |
| TP7             | 0,376       |

TAULUKKO 1. Testipisteiden jännitemittaukset toimivassa kytkennässä

Suunnittelun kokonaisonnistuneisuutta tarkasteltiin tekemällä piirilevylle EMC-mittaus. Piirilevyllä tapahtuvat nopeat virtojen muutokset aiheuttavat säteilyä. Laite tulisi olemaan ohjauslähettimen välittömässä läheisyydessä, jolloin haluttiin tarkistaa, ettei laite säteilisi 2,4 GHz kaistalle. Piirilevyn säteily mitattiin EMC-lähikenttämittapäillä. Magneettikenttää mitattaessa ei huomattu missään kohtaa piirilevyä olevan suurempia häiriölähteitä. Sähkökenttää mitattaessa hakkurivirtalähteen kohdalta löydettiin selvä häiriölähde, joka johtuu hakkurin kytkentätaajuudesta. Suurin ja selvin huippu keskittyi noin 165 MHz:n kohdalle, sekä alle 160 MHz:n taajuuksilla oli jonkin verran häiriötä (kuva 21). Näiden häiriöiden ei todennäköisesti pitäisi vaikuttaa toimintaan mitenkään.

|                            | Ref Level -33.00 dBm |          | <b>RBW</b> | 3 MHz   |                 |  |  |  |                            |  |
|----------------------------|----------------------|----------|------------|---------|-----------------|--|--|--|----------------------------|--|
| Att<br>●1Rm Clrw           | 0 dB                 | SWT 2 ms | VBW 28 MHz |         | Mode Auto Sweep |  |  |  |                            |  |
| $-40$ dBm $\cdot$          |                      |          |            |         | M1[1]           |  |  |  | $-66.94$ dBm<br>165.60 MHz |  |
| $-50$ dBm $-$              |                      |          |            |         |                 |  |  |  |                            |  |
| $-60$ dBm<br>M1            |                      |          |            |         |                 |  |  |  |                            |  |
| <b>GZQ dBm</b>             |                      |          |            |         |                 |  |  |  |                            |  |
| $-80$ dBm $\cdot$          |                      |          |            |         |                 |  |  |  |                            |  |
| -90 dBm·                   |                      |          |            |         |                 |  |  |  |                            |  |
| $-100$ dBm-                |                      |          |            |         |                 |  |  |  |                            |  |
| $-110$ dBm-<br>$-120$ dBm- |                      |          |            |         |                 |  |  |  |                            |  |
| $-130$ dBm-                |                      |          |            |         |                 |  |  |  |                            |  |
| Start 0.0 Hz               |                      |          |            | 691 pts |                 |  |  |  | Stop 2.0 GHz               |  |

KUVA 21. Lähikenttämittapäähän indusoitunut häiriöteho

Lisäksi suoritettiin tarkemmin spektrianalysaattorilla ja sähkökentän mittakärjillä hakkurivirtalähteen yläpuolelta, ja huomattiin että hakkuri ei kummemmin lähetä häiriötä 5,8 GHz kaistalla. Mittausten perusteella hakkuri säteilee 1 MHz:n ja sen monikertojen taajuuksille (kuva 22). Liitteessä 5 olevassa datakirjassa mainitaan kytkentätaajuuden olevan 1 – 1,5 MHz:n välillä.

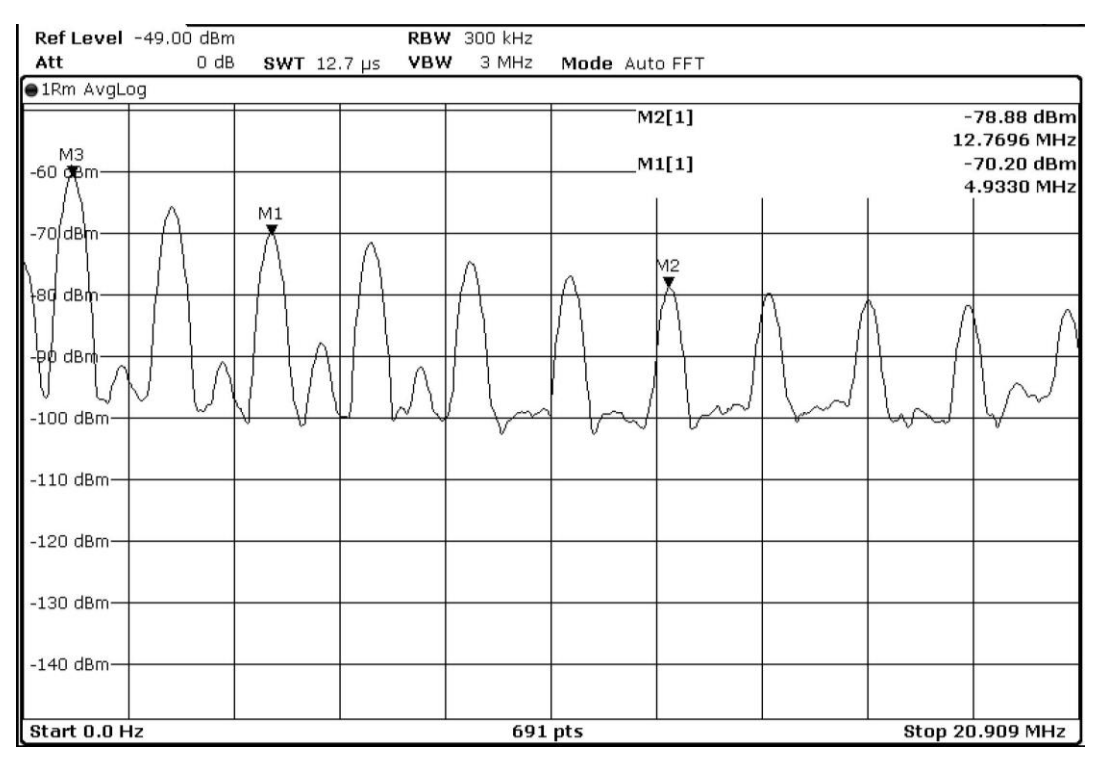

KUVA 22. Hakkurista säteily

Laitteelle suoritettiin karkea lämpötilamittaus lämpökameralla (kuva 23). Laitteen annettiin lämmetä 5 minuutin ajan normaalissa sisäilmassa. Sisäilman lämpötila oli mittaushetkellä noin 22 °C. Vastaanotinmoduulien pintalämpötilaksi mitattiin 47 °C, näiden moduulien pinta on peltiä, jonka mittaaminen lämpökameralla on hankalaa. Lämpötila voi siis olla korkeampi, koska kädellä koskettamalla moduulin pinta oli selvästi lämmin. Hakkurivirtalähde lämpeni noin 33 °C:seen, sekä operaatiovahvistimet ja videovaihdin olivat noin 30 °C lämpöisiä. Mittausten perusteella voidaan todeta laitteen lämpötilojen olevan hyvällä mallilla.

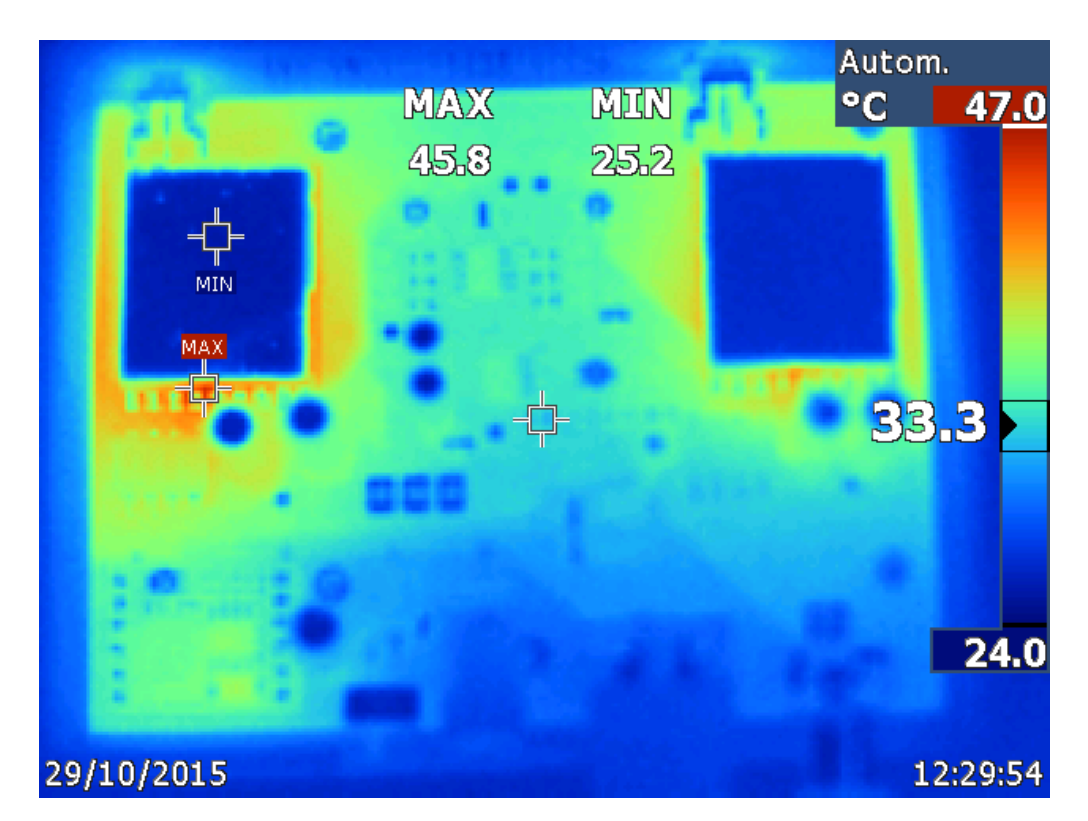

KUVA 23. Lämpökamerakuva laitteesta

Laitteen toimintaa tarkisteltiin menemällä avoimelle pellon reunalle, jonka reunasta lennätettiin lennokkia, jossa oli videolähetin. Vertailemalla kaupasta ostettua laitetta itse tehtyyn huomattiin kantaman olevan huomattavasti heikompi itse tehdyssä laitteessa. Testissä käytettiin molemmilla laitteilla samoja antenneja, jotka olivat jo aikaisemmin todettu hyvin toimiviksi. Silmämääräisesti kantama itsetehdyssä laitteessa oli noin neljäsosa ostetun laitteen kantamasta. Mahdollisia syitä tähän on monia. Todennäköisin syy on vastaanotinmoduulien epäherkkyys. Muita mahdollisia syitä ovat piirilevynsuunnittelussa tehdyt virheet, jotka voivat olla esimerkiksi antennina toimivat vedot, sekä ylikuuluminen.

## <span id="page-30-1"></span><span id="page-30-0"></span>**4.1 Ensimmäinen versio**

## <span id="page-30-2"></span>**4.1.1 Suunnittelu**

Valmiille piirilevylle haluttiin tehdä kotelo, joka suunniteltiin ja valmistettiin 3D-tulostamalla. Ensimmäinen prototyyppi tehtiin itse 3D-tulostimella, ja kun kotelo on todettu sopivan kokoiseksi ja toimivaksi tullaan se tilaamaan esimerkiksi Shapeways palvelusta, joka tulostaa laadukkaammilla tulostimilla.

Koteloon haluttiin liittimille ja kytkimille sopivat reiät sekä, koska vastaanottimet lämpenivät jonkin verran tuli niille tehdä tuuletusreikiä kylkiin. Ominaisuudeksi tehtiin valonjohtimet LED-valoille, jolloin kotelon sisällä olevat valot saatiin näkymään kotelon ulkopinnalle (Kotelon kansi, liite 11). Etulevyyn tehtiin syvennys jolloin etulevyyn voidaan lisätä paksulle muoville tulostettu hyvän näköinen etupaneeli.

Suunnittelu tehtiin Autodesk 123D CAD-ohjelmalla, joka valittiin sen yksinkertaisuuden ja helppouden takia. Kyseistä ohjelmaa käytettiin ensimmäistä kertaa, joten ohjelman käyttöä opeteltiin samalla. Youtube-videopalvelussa on monia ohjeita tätä ohjelmaa varten, sekä itse ohjelmassa on melko hyvät ohjeet aloittelijoille.

Kotelon suunnittelu aloitettiin tekemällä 2D-pohjapiirros piirilevystä. Käytännössä ohjelmalla piirrettiin piirilevyn ulkomitat ja lisättiin siihen kaikkien ulkonevien komponenttien kohdat. Ulkonevia komponentteja ovat esimerkiksi liittimet ja kytkimet sekä piirilevyllä olevat pintaliitos-led-valot joiden valo ohjataan kotelon pinnalle valonjohtimella. Piirilevyn ja kotelon sisäseinän väliin lisättiin 2 mm rako jokaiselle puolelle, jotta piirilevy saadaan mahtumaan hyvin paikalleen. Kun pohjapiirrokseen oli piirretty kaikkien aukkojen reunat, nostettiin jokainen laatikko oikealle korkeudelle. Tällä tavalla voidaan yksinkertaisesti ja tarkasti tehdä 3D-malli. Tällä menetelmällä henkilöt, jotka ovat aikaisemmin tehneet vain 2D-suunnittelua, voivat helposti ja nopeasti tehdä 3D-mallin valmiista suunnitelmasta.

3D-tulostuksen yksinkertaistamiseksi kansi ja pohja suunniteltiin erillään (kuva 24). Tämän johdosta tulostusjälki saadaan paremmaksi, koska molemmat suuret vaakatasossa olevat alueet voidaan tulostaa lämpöpetiä vasten, jolloin tulostusjälki on huomattavasti parempaa ulospäin. Lisäksi erilaisten aukkojen tekeminen koteloon helpottuu, koska tyhjänpäällä roikkuvat kohdat vähenevät (kuva 25). Tällaisia kohtia ovat esimerkiksi aukon yläpuolelle tehtävä materiaali, jota tulostin joutuu tekemään ilman päälle. Tällöin kuuma ja pehmeä muovimateriaali, jota tulostimen suuttimesta tulee, pääsee valahtamaan alaspäin ja näin ollen ei tee suoraa jälkeä. Tekemällä molemmat puolet erillisinä voidaan tällaisia suuria aukkoa vähentää lisäämällä toiseen puoliskoon ulkonevia kohtia, jotka peittävät aukot.

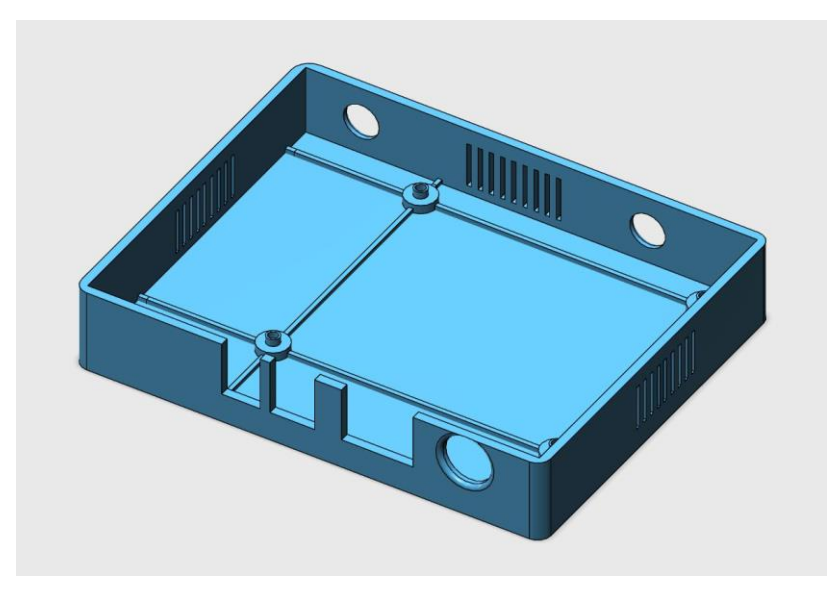

KUVA 24. Kotelon pohjaosa

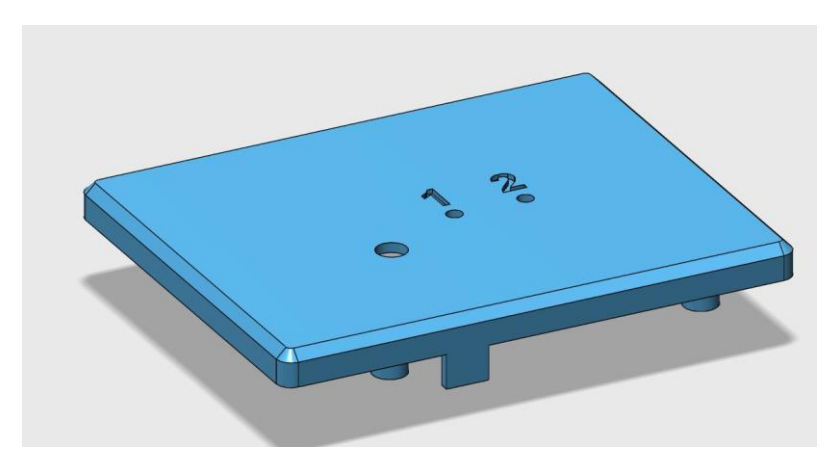

KUVA 25. Kotelon kansi

## <span id="page-32-0"></span>**4.1.2 Tulostus**

Tulostamiseen käytettiin Prenta Oy:n valmistamaan Prenta Duo 3D-tulostinta. Tulostettaessa kerrosvahvuudeksi asetettiin 0,25 mm. Kotelon pohja ja kansi tulostettiin samaan aikaan vierekkäin, koska tulostusalue oli tarpeeksi iso (kuva 26), ja näin säästettiin tulostusaikaa. Tulostusaika oli noin 3,5 tuntia näillä asetuksilla.

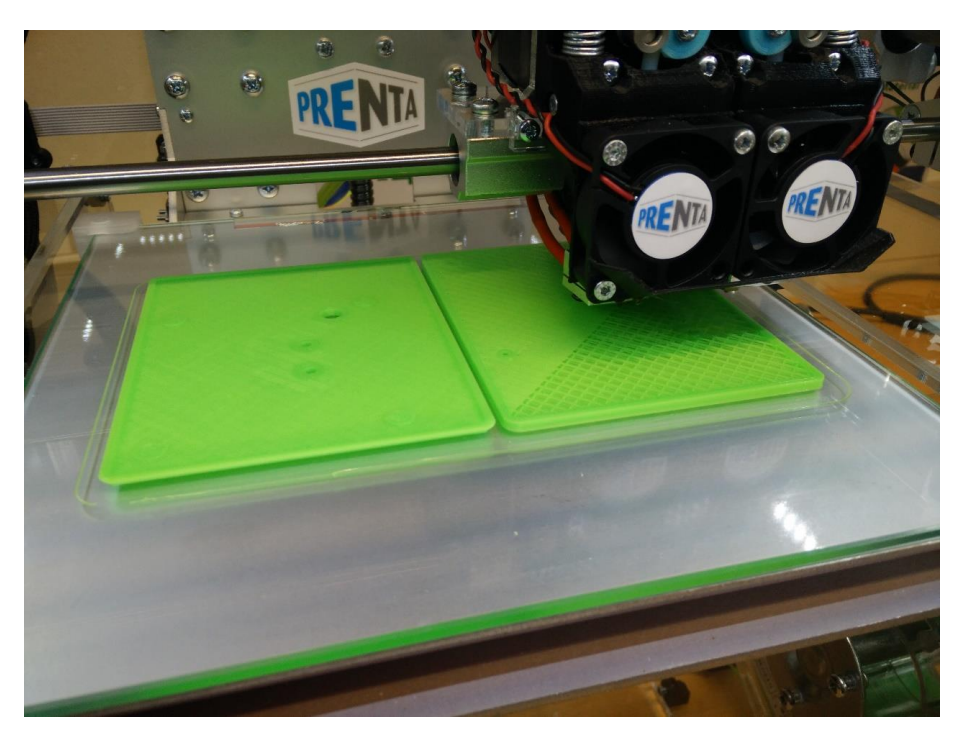

KUVA 26. Kotelon tulostus

Koteloa jouduttiin tulostuksen jälkeen hiomaan muutamasta kohdasta, jotta piirilevy asettui kunnollisesti sisälle ja että kansi mahtui kiinni (kuva 27). Tämä johtui siitä, että suunnitteluvaiheessa ei otettu huomioon toleransseja. Tulostaessa viimeistä kerrosta tulostuksen paksuus ei ole aivan tarkka, jolloin päällekkäin menevät osat ovat hieman liian isoja. Tällaisia kohtia jouduttiin hiomaan pienemmiksi. Lisäksi tuuletusritilöihin tuli tulostusjäämiä, koska tulostin ei pysty tulostamaan tyhjän päälle kunnollisesti.

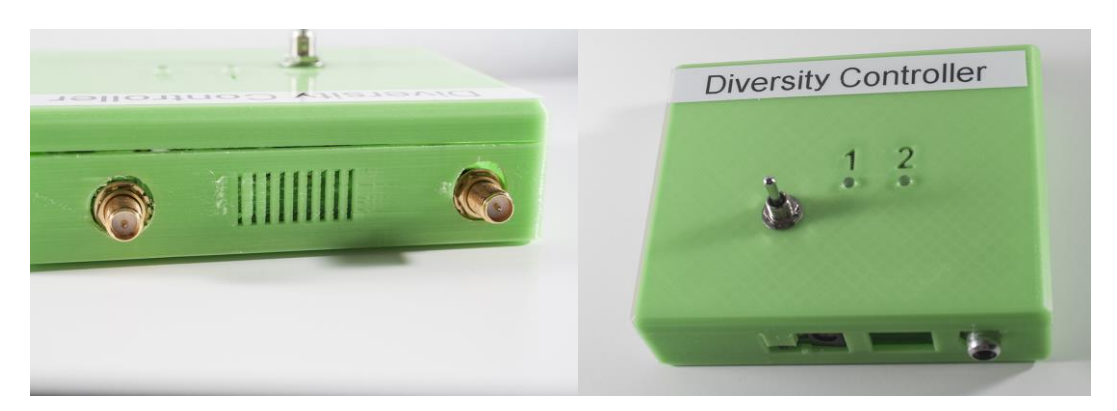

KUVA 27. Tulostusjälki kotelossa

## <span id="page-33-0"></span>**4.2 Toinen versio**

## <span id="page-33-1"></span>**4.2.1 Suunnittelu**

Pohjaan lisättiin paksummat ristituet, jotta pohja ei taipuisi sekä itse pohjan materiaalia paksunnettiin. Antennien reikien sijaintia tarkistettiin. Reikien kokoa muutettiin, ettei liittimen ympärille jää turhaa tyhjää tilaa. Virtakytkimen ja virtaliittimen välistä poistettiin pieni pätkä seinää. Ensimmäisessä versiossa seinä oli niin heikko, ettei se kestänyt siihen koskettamista.

Kanteen lisättiin ristituet, jotta ruuvikiinnikkeet pysyisivät paremmin kiinni, ja että niitä ei tarvitsisi liimata. Kannen pinnalle lisättyjä numeromerkintöjä pienennettiin. Ulkoreunoihin lisättiin sisäkorvat, jotta kansi ja pohja saadaan helpommin paikalleen. (Kotelon kansi, liite 11)

## <span id="page-33-2"></span>**4.2.2 Tulostus**

Tulostusmateriaaliksi valittiin musta PLA-muovi. Tulostusajaksi ohjelma antoi kotelolle 5 tuntia 30 minuuttia. Ensimmäinen tulostusyritys epäonnistui ilmeisesti liian alhaisen lämpötilan takia, osat lähtivät irti alustasta. Syy oli melko varmasti suuttimeen kiinni jäänyt puoliksi kovettunut muovi, joka osui osaan ja sai sen irtoamaan. Toinen tulostus onnistui melko hyvin (kuva 28). Kotelon pohjasta tuli hieman vääntynyt, koska 3D-tulostimen lämpöpeti ei ollut yhtä lämmin joka kohdasta petiä.

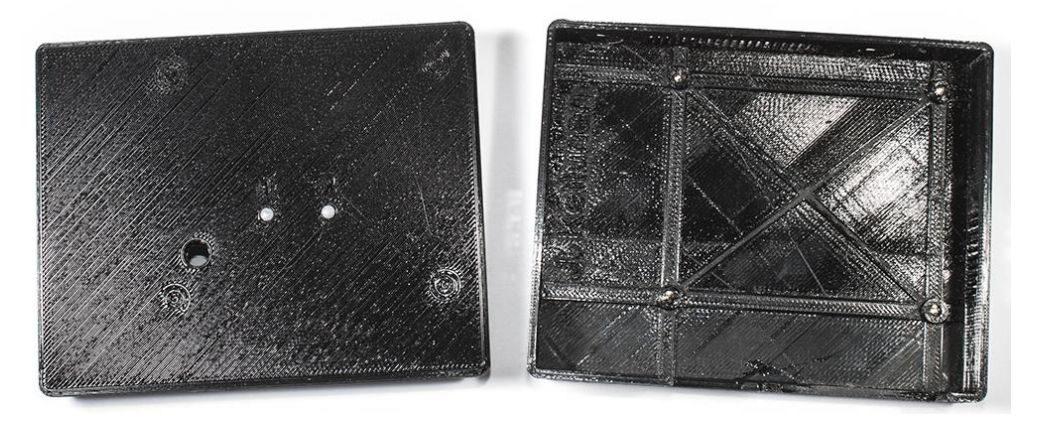

Kuva 28. Kotelo tulostettuna

Edellä mainituista vioista huolimatta piirilevy mahtui kotelon sisään. Antennien reiät sekä liittimien paikat olivat oikealla kohdalla ja niitä ei täytynyt muokata jälkikäteen. Liittimien välissä olleet kapeat seinämät jouduttiin poistamaan kokonaan, koska ne eivät kestäneet kosketusta (kuva 29). Tämä johtui tulostimen tekemästä virheestä, jonka takia kapean ja kiinteän seinämän liitoskohta tuli heikoksi.

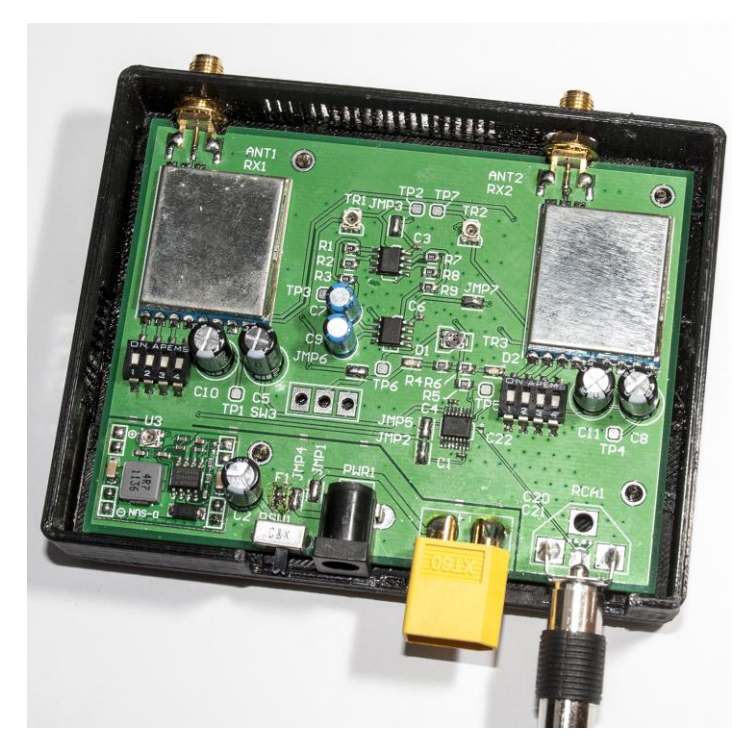

Kuva 29. Piirilevy kotelossa

## <span id="page-35-0"></span>**5 ANTENNIT**

Laitteen toiminta edellyttää, että siinä on sekä ympärisäteilevä että suuntaava antenni. Antennityyppejä 5,8 GHz:n taajuudelle on monia, mutta tässä työssä käytettiin kiertopolarisoidun lähetteen mahdollistavia antenneja. Ympärisäteileväksi antenniksi valittiin Skew planar -tyypin antenni, sekä suuntaavaksi antenniksi Helix-antenni (Greene, 2011). Lähetteen tulisi olla lennätyskäytössä kiertopolarisoituja muun muassa heijastumien vaimentamiseksi, sekä lennokin muuttuvan asennon takia. Heijastuksissa polarisaatio muuttuu, jolloin samalla lailla polarisoidut lähetteet lähetys- ja vastaanottopäässä vaimentavat heijastuksia hyvin.

## <span id="page-35-1"></span>**5.1 Skew planar-antenni**

Skew planar -antenni on tunnettu yhtenä parhaimmista vastaanotinantenneista. Antennielementin rakenne koostuu neljästä korvasta, jotka ovat 90° kulmassa suhteessa toisiinsa. Antennin rakenteella saadaan aikaiseksi donitsin muotoinen säteilykuvio (Skew planar säteilykuvio, liite 3). Elementin pituudet on suunniteltu tarkasti sen käyttämälle taajuusalueelle (kuva 30).

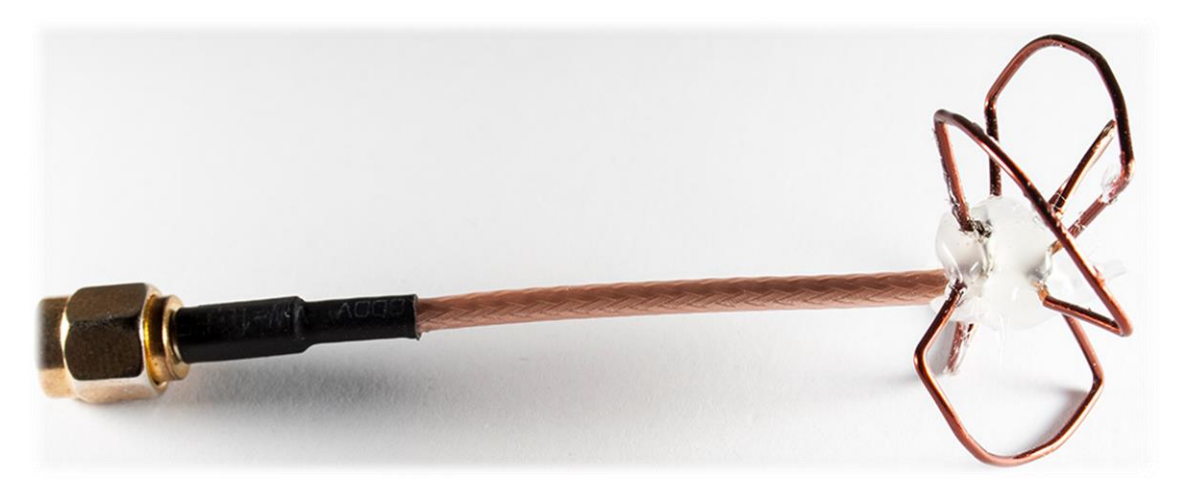

KUVA 30. Omatekoinen Skew planar-antenni

## <span id="page-36-0"></span>**5.2 Helix-antenni**

Suuntaava antenni rakennettiin käyttämällä yksipuolista piirilevyaihiota, josta leikattiin 50 mm x 50 mm alue. Kierremäinen antennielementti rakennettiin käyttämällä 16 mm PVC-sähköputkea, jonka ympärille kierrettiin emaloitua käämilankaa. Sovitus 5,8 GHz taajuudelle tehtiin leikkaamalla 3,2 mm x 6,4 mm kokoinen kuparilevy, joka juotettiin elementin ja liittimen välille (kuva 31). Tämä on yksinkertaisin ja halvin sovitus, mitä voidaan tehdä.

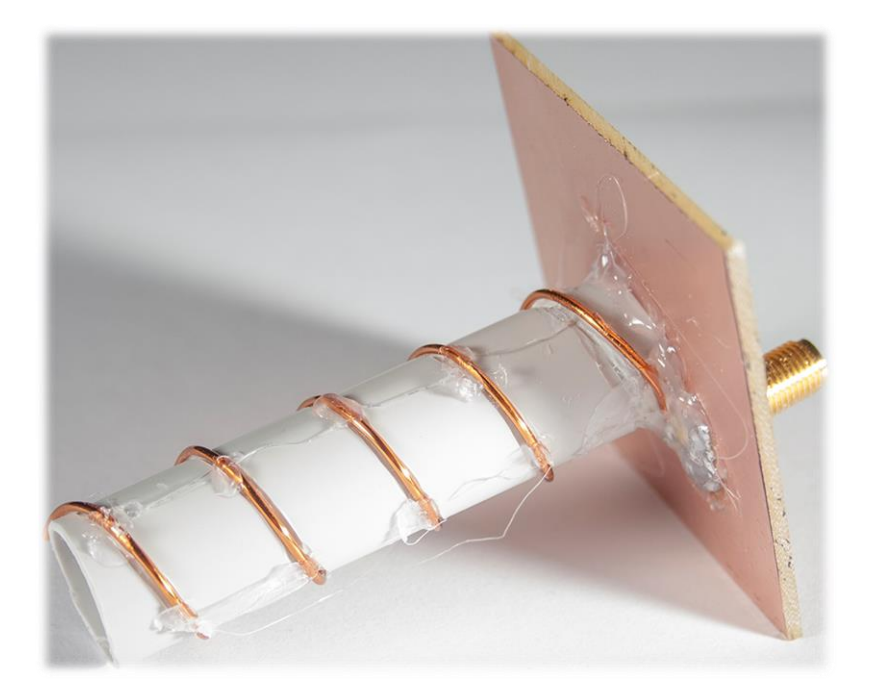

KUVA 31. Itse tehty Helix-antenni

### <span id="page-37-0"></span>**6 POHDINTA**

Laite suunniteltiin omaan käyttöön, joten sen valmiiksi saaminen oli hyvä asia (kuva 32). Lennätysharrastuksessa monimuotoisuuden käyttäminen helpottaa varsinkin, jos haluaa lennättää kopteria kauas. Laitteen suorituskyky oli lopulta pienoinen pettymys, koska vertailemalla kaupallisiin laitteisiin kantama oli varsin heikko. Kantaman kasvattaminen vaatisi mahdollisesti suuria muutoksia kytkentään, jolloin myös piirilevysuunnittelu tulisi tehdä uudelleen. Tulevaisuudessa laitteen suorituskyvyn optimointi on mahdollista.

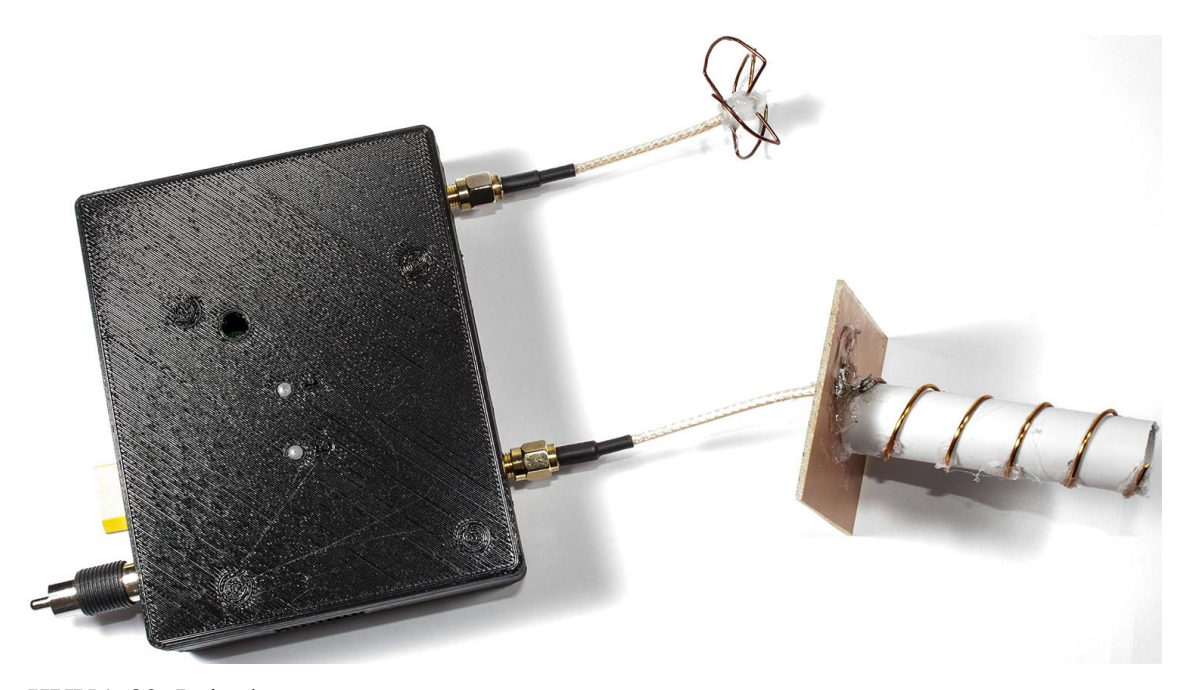

KUVA 32. Laite koottuna

RSSI:n avulla toimivat monimuotoisuuskontrollerit eivät ole välttämättä parhaimpia, mitä voi olla. RSSI-arvot eivät aina ole oikein, jotkin häiriöt voivat nostaa RSSI-arvoa, jolloin tapahtuu virhevaihtamisia. Lisäksi läheisyydessä toimivan toisen lähettimen lähete saattaa sekoittaa vaihtimen, jolloin vaihdetaan väärään videokuvaan. Jotta tämä voitaisiin estää, tulisi vaihtimeen lisätä älykkyyttä, jonka avulla tarkkailtaisiin videon laatua suoraan. RSSI-signaalin ja videonlaadun tarkkailulla saataisiin todennäköisesti paljon parempi toiminta, mutta tällainen kytkentä olisi monin verroin monimutkaisempi, jossa täytyisi olla prosessori sekä digitaalista signaalinkäsittelyä.

Työn tekemisen aikana opeteltiin uusia taitoja. Kotelon suunnitteleminen 3D-malliksi sekä sen tulostus 3D-tulostimella on tällä hetkellä suosittua ja tuotekehityksessä näitä taitoja käytetään usein. Komponenttien etsiminen sekä hintavertailu olivat tuttuja aikaisemmin, mutta tässä työssä pyrittiin valitsemaan komponentit sekä valmistajat, kuten yrityksessä tehtäisiin kuluttajatuotteelle. Työ oli lopulta hyvin opettavainen. Opittuja taitoja tulee tulevaisuudessa todennäköisesti käytettyä usein työelämässä.

## <span id="page-39-0"></span>**LÄHTEET**

Greene A. 2010. Build your own diversity controller. RCGroups.com. Luettu 15.10.2014. http://www.rcgroups.com/forums/showthread.php?t=1169075

Greene A. 2010. The Skew-Planar Wheel circular polarized omni antenna. RCGroups.com. Luettu 10.01.2015. http://www.rcgroups.com/forums/showthread.php?t=1352583

Kay A., Claycomb T. 2014. TI Designs – Precision: Verified Design, Comparator with Hysteresis Reference Design. Texas Instruments. Luettu 10.08.2015. http://www.ti.com/lit/ug/tidu020a/tidu020a.pdf

Liang O. 2014. Differences of SMA and RP-SMA Connector in Antenna for FPV Quadcopter Tricopter. OscarLiang.net. Luettu 20.08.2015. http://blog.oscarliang.net/difference-sma-rpsma-connector-antenna-fpv-copter/

Maxim Integrated. 2015. MAX4547 Quad/Dual, Low-Voltage Bidirectional RF Video Switches. Luettu 20.06.2015. https://www.maximintegrated.com/en/products/analog/analog-switches-multiplexers/MAX4547.html

SFS-EN 60194. Piirilevyjen suunnittelu, valmistus ja kokoonpano. Termit ja määritelmät. 20.06.2015 Suomen Standardisoimisliitto SFS ry. SFS Verkkokauppa. [http://sa](http://sales.sfs.fi/sfs/servlets/ProductServlet?action=productInfo&productID=190699)[les.sfs.fi/sfs/servlets/ProductServlet?action=productInfo&productID=190699](http://sales.sfs.fi/sfs/servlets/ProductServlet?action=productInfo&productID=190699)

Texas Instuments. 2015. LMx58-N Low Power, Dual-Operational Amplifiers. Luettu 30.07.2015. http://www.ti.com/lit/ds/symlink/lm158-n.pdf

Viestintävirasto 15 AH/2015 M

## <span id="page-40-0"></span>**LIITTEET**

<span id="page-40-1"></span>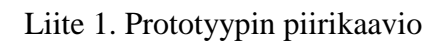

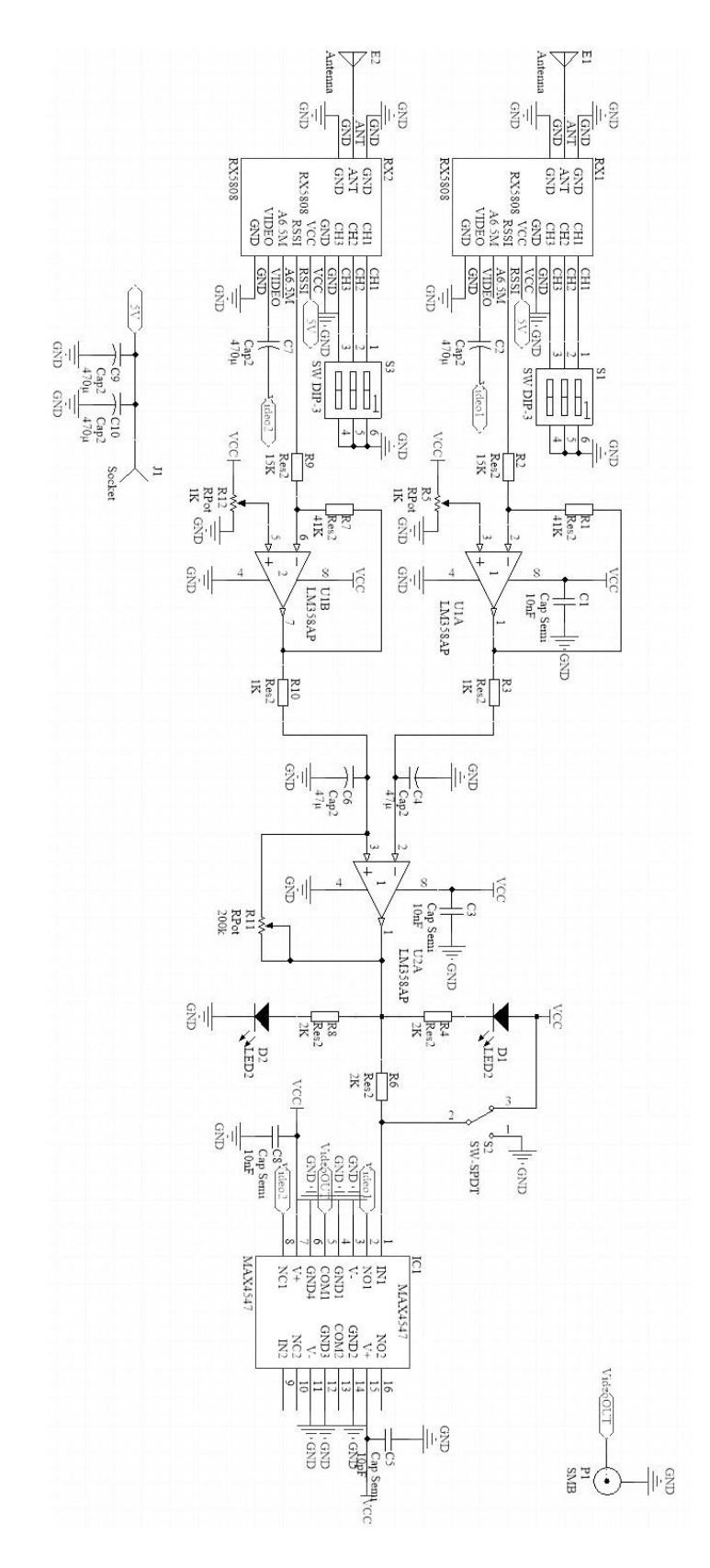

<span id="page-41-0"></span>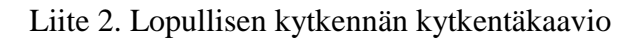

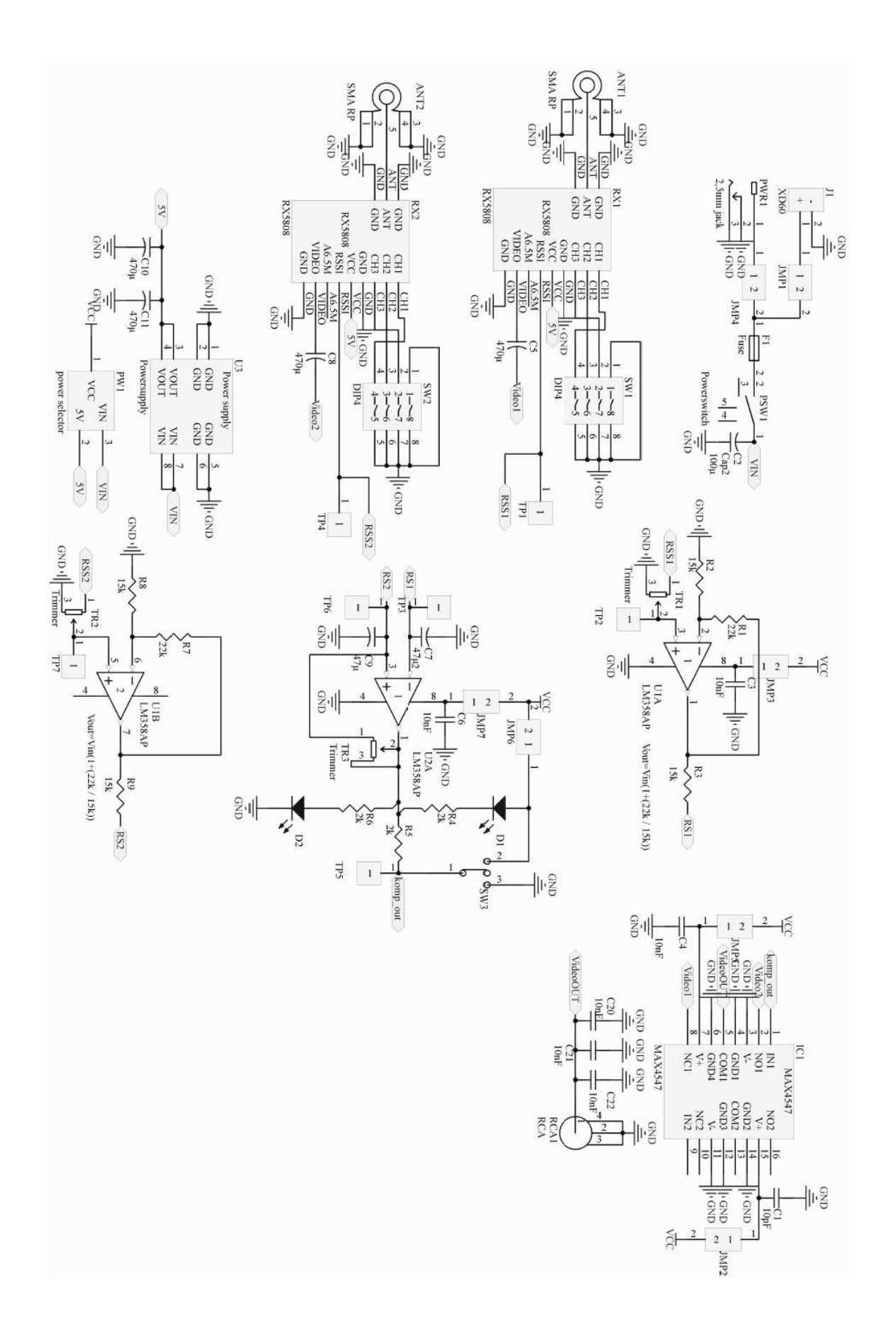

<span id="page-42-0"></span>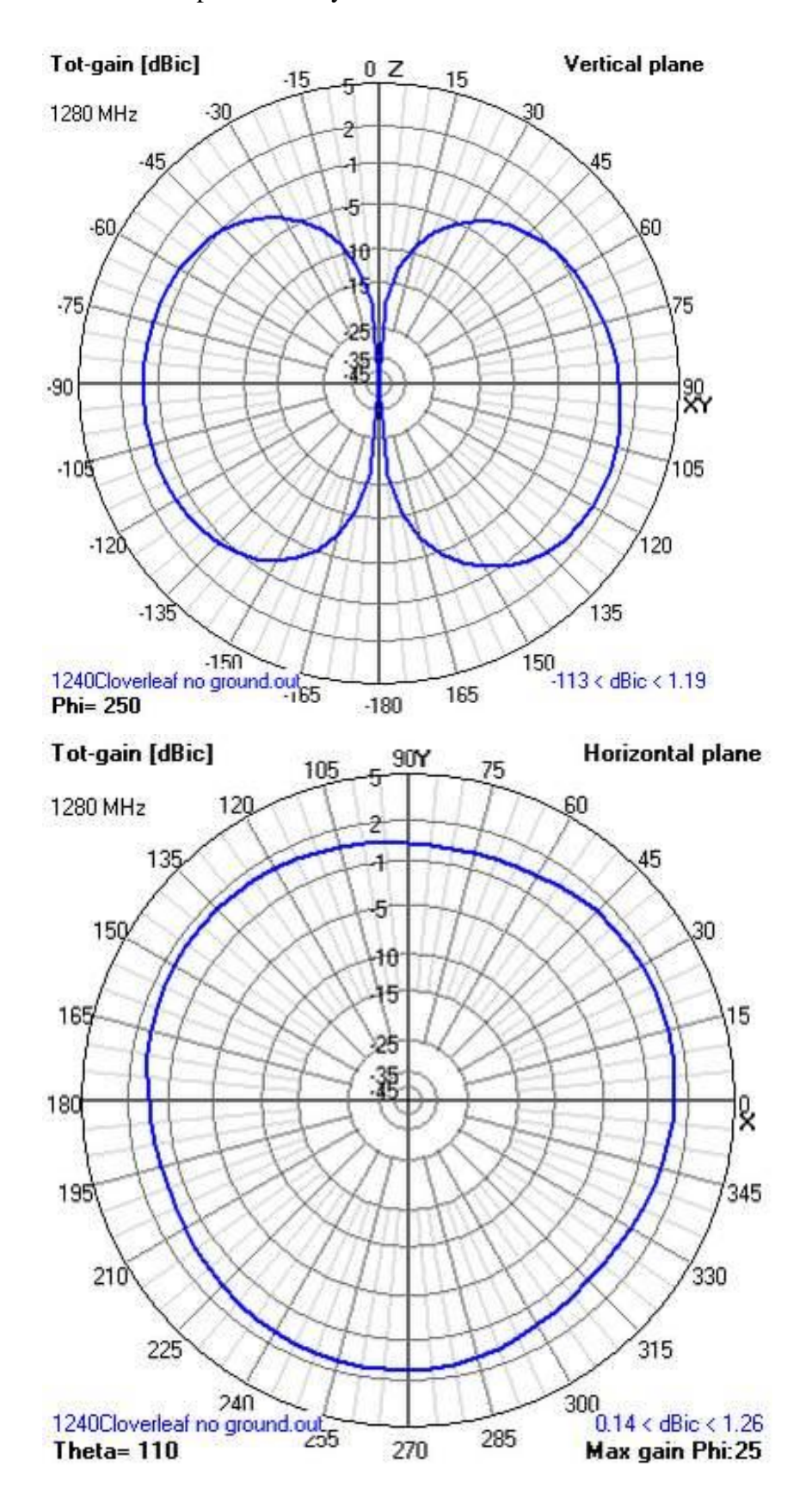

<span id="page-43-0"></span>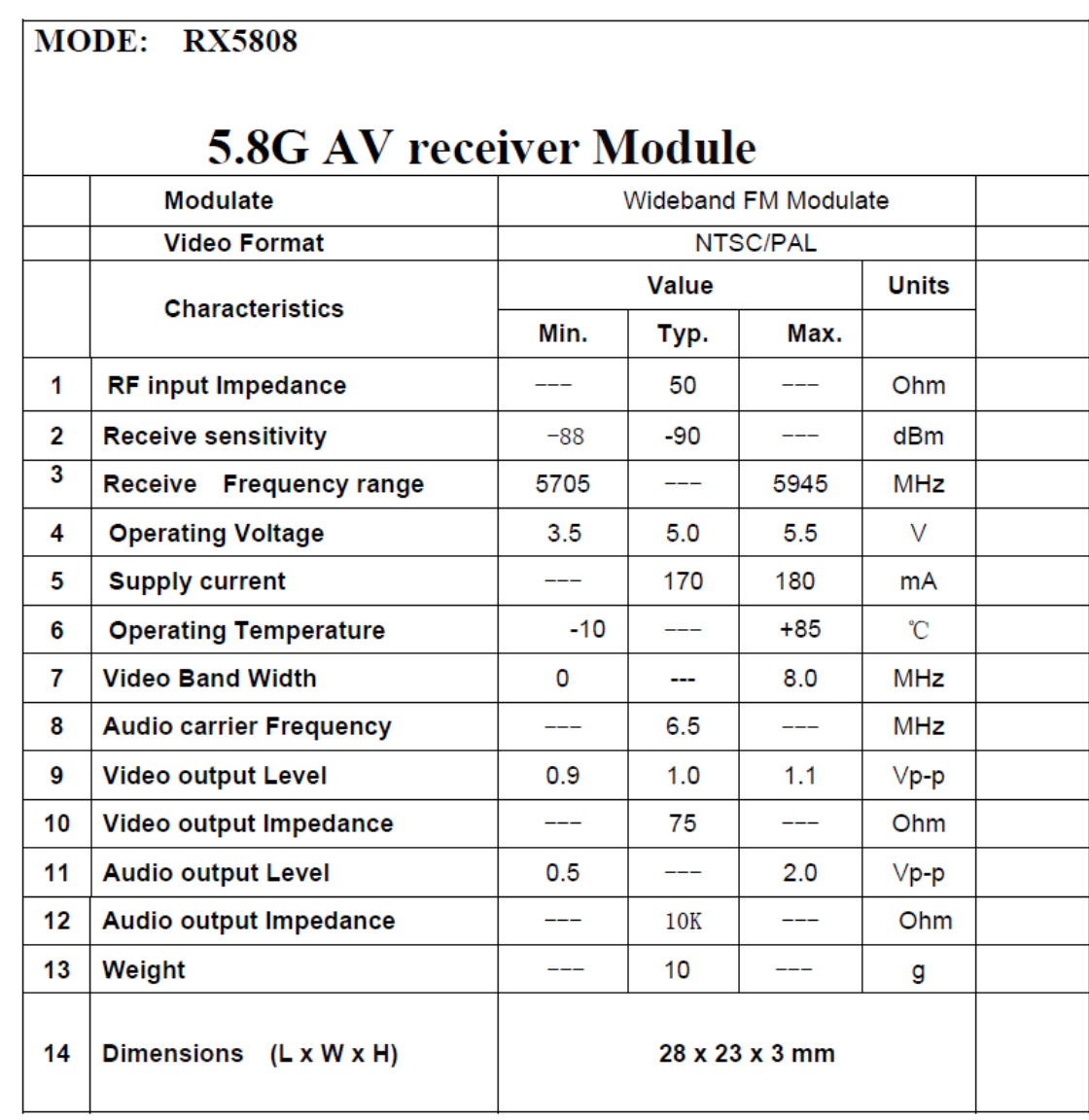

## <span id="page-44-0"></span>**Features**

- · Input voltage: 4.5V-28V
- · Output voltage: 0.8V-20V
- · Output current: maximum 3A
- Conversion efficiency: maximum 96%
- · Output Ripple: < 30mV
- · Switching frequency: 1MHz, maximum 1.5MHz
- Operating temperature: Industrial grade(-40°C to +85°C)
- Dimension:  $22 * 17 * 4$ mm

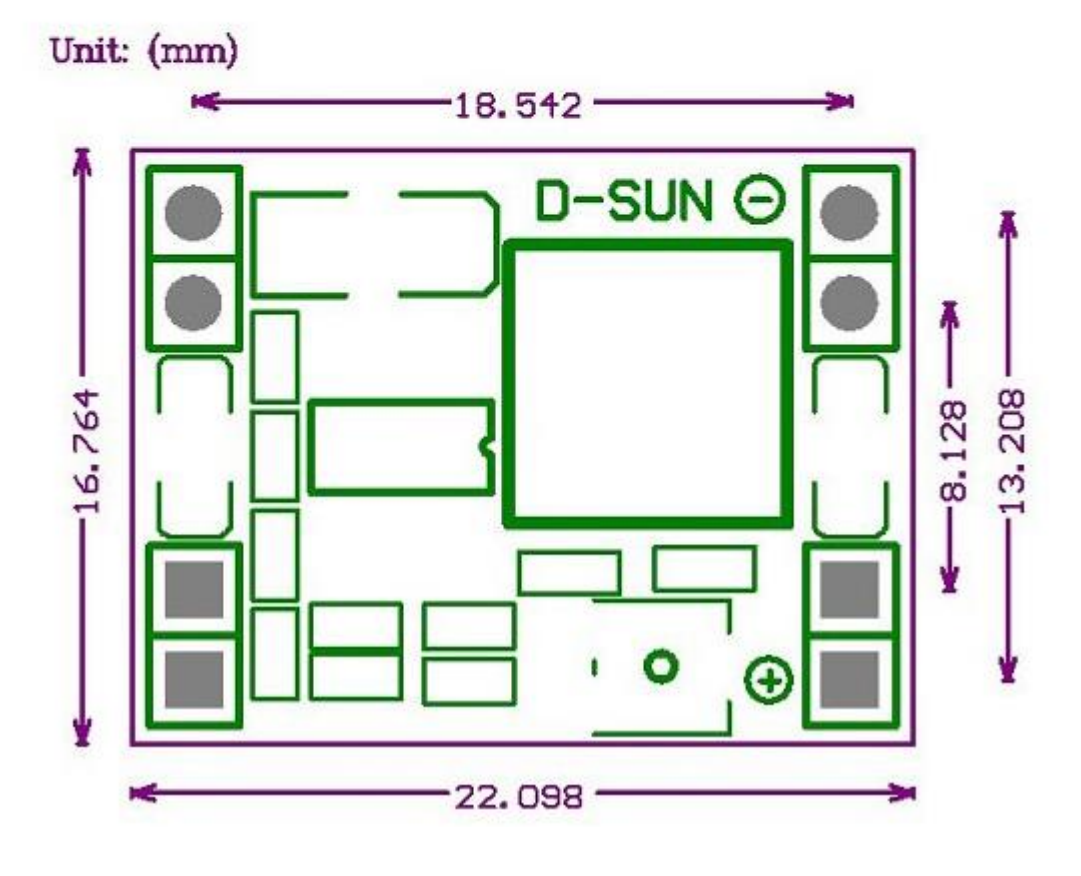

## <span id="page-45-0"></span>Liite 6. Normal Condition of PCB capabilities

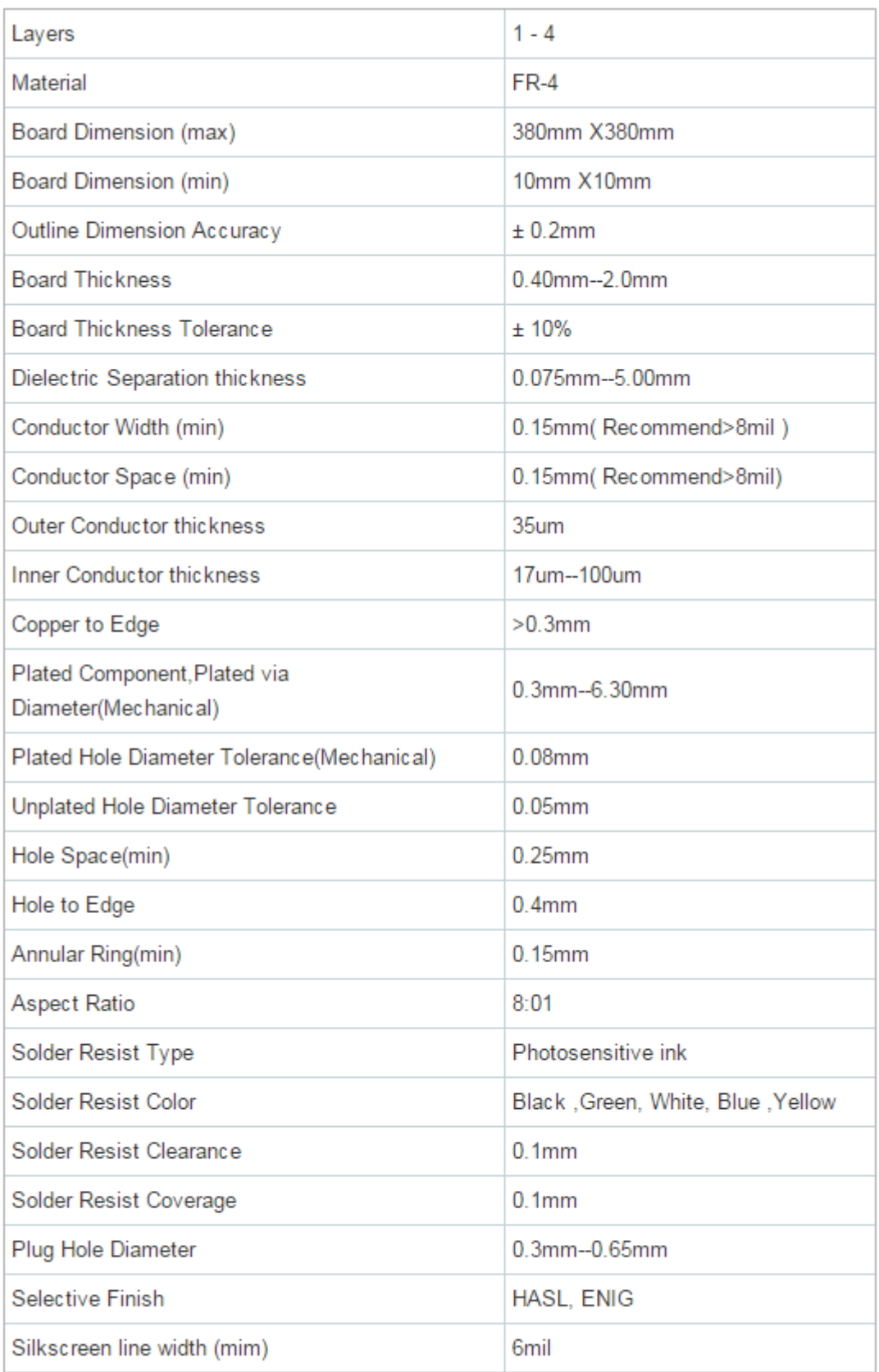

Note: Buried via and blind via are not supported.

## <span id="page-46-0"></span>Liite 7. Requirements on the PCB Design

#### 1. Measure the length and width of the board.

No matter what shape your PCB design is, the length and width must take the max values. You should type the max values into the PCB width and length columns when place the small batches PCB order.

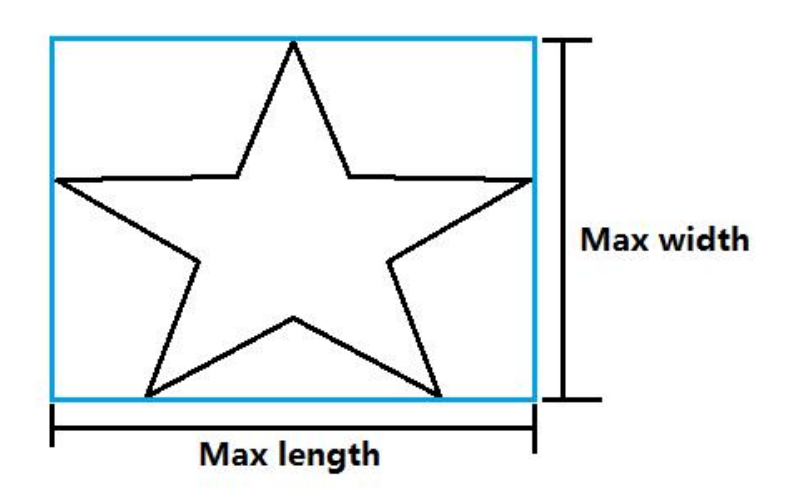

#### 2. About Silkscreen

silkscreen line width (min: 6mil) silkscreen text height (min: 32mil)

#### 3. About Via

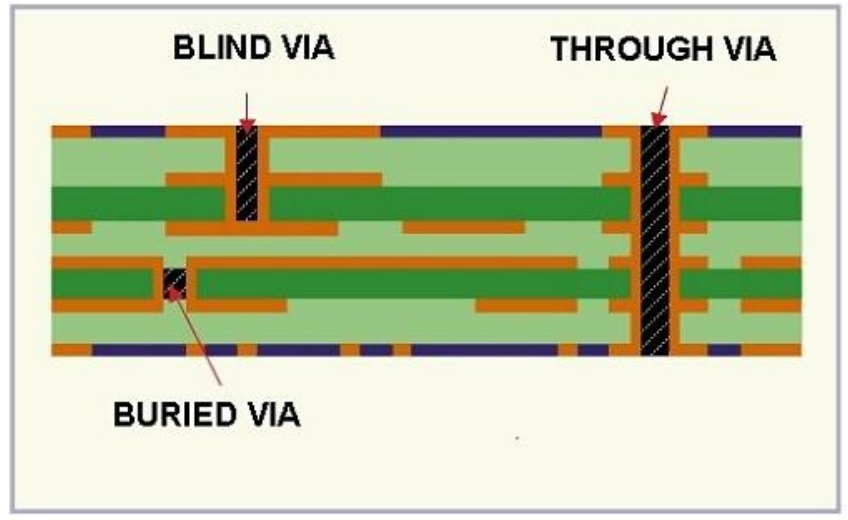

Blind via and buried via are not within our capability for the moment. In other words, only through via will be accepted.

#### <span id="page-47-0"></span>Liite 8. Gerber Files Requirements

1. Gerber files needed for 1-layer PCB boards: Bottom/Top layer: pcbname.GBL/GTL Solder Stop Mask Bottom/top: pcbname.GBS/GTS Silk Bottom/Top: pcbname.GBO/GTO NC Drill: pcbname.TXT

2. Gerber files needed for 2-layer & 4-layer PCB boards: Top layer: pcbname.GTL Inner Layer 1: pcbname.GL1 (for 4-layer board) Inner Layer 2: pcbname.GL2 (for 4-layer board) Bottom layer: pcbname.GBL Solder Stop Mask top: pcbname.GTS Solder Stop Mask Bottom: pcbname.GBS Silk Top: pcbname.GTO Silk Bottom: pcbname.GBO NC Drill: pcbname.TXT Outline layer: pcbname.GKO or pcbname.DO

#### Note:

All the gerber files must be in RS-274x format, except the drill file should be in Excellon format.

If there is no pcbname.GKO or DO file, please make sure the PCB outline or shape shall at least be specified in other layer, silkscreen or soldermask layer etc.

If soldermask layers are not required, please clarify surface finish for both sides when you submit your gerber files.

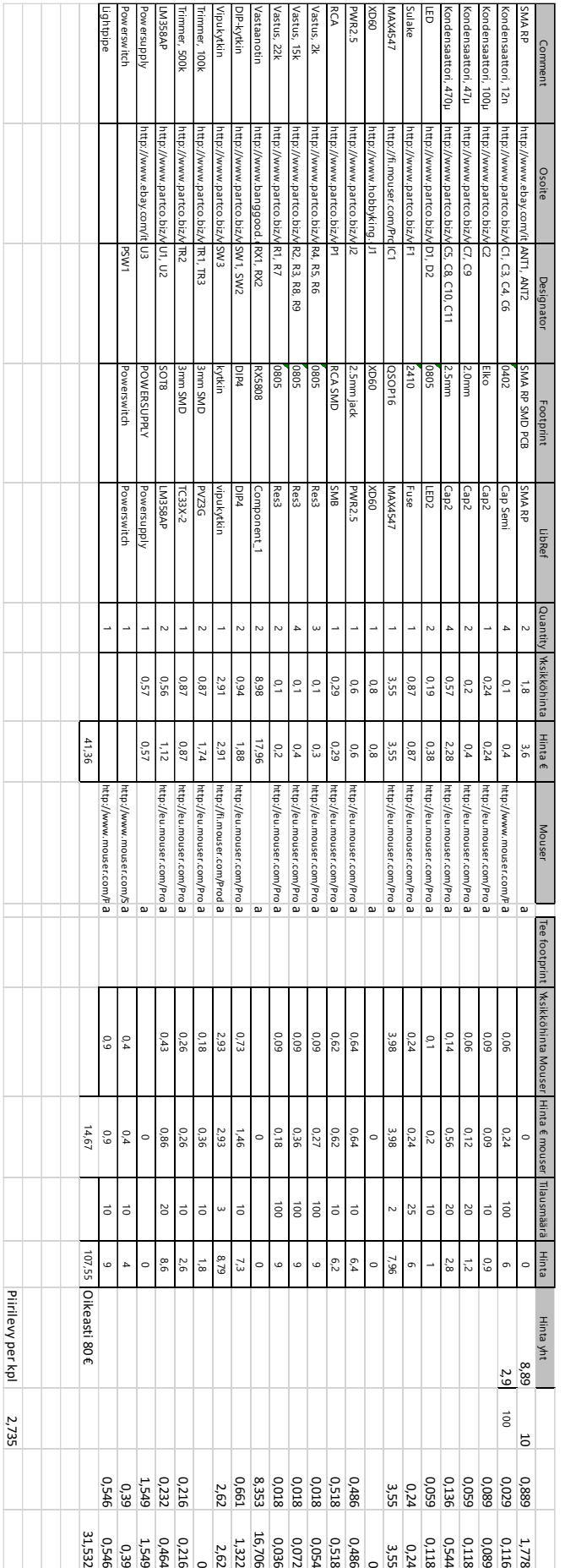

## <span id="page-48-0"></span>Liite 9. Bill of Materials

Warnings

<span id="page-49-0"></span>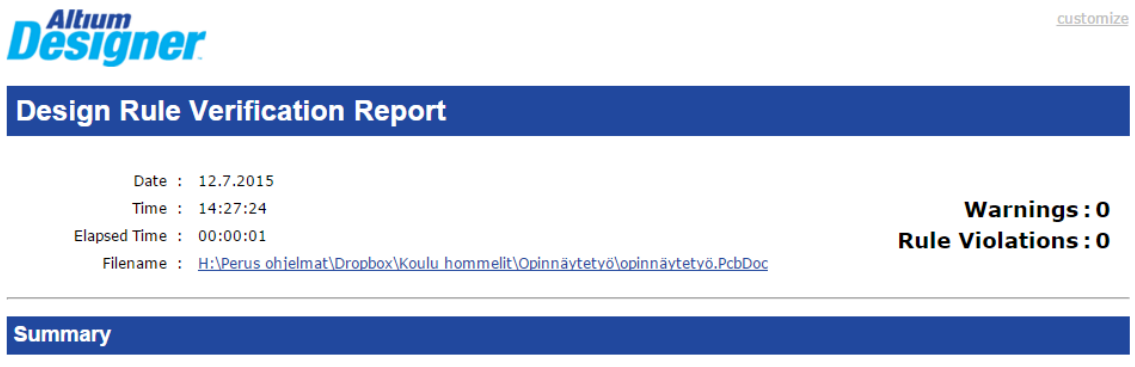

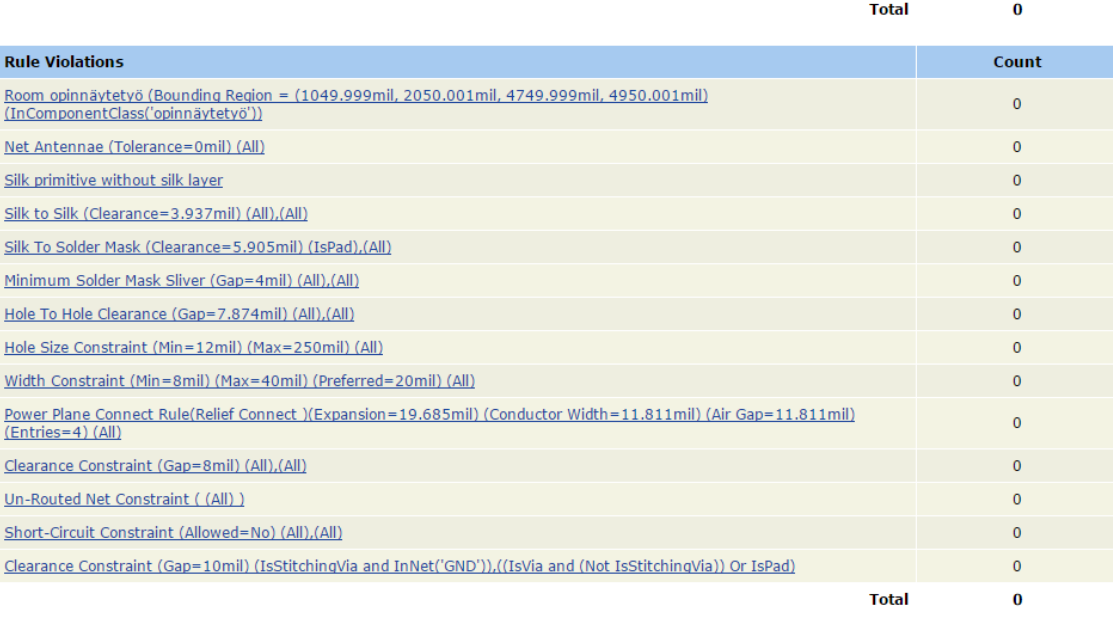

Count

## <span id="page-50-0"></span>Liite 11. Kotelon kansi

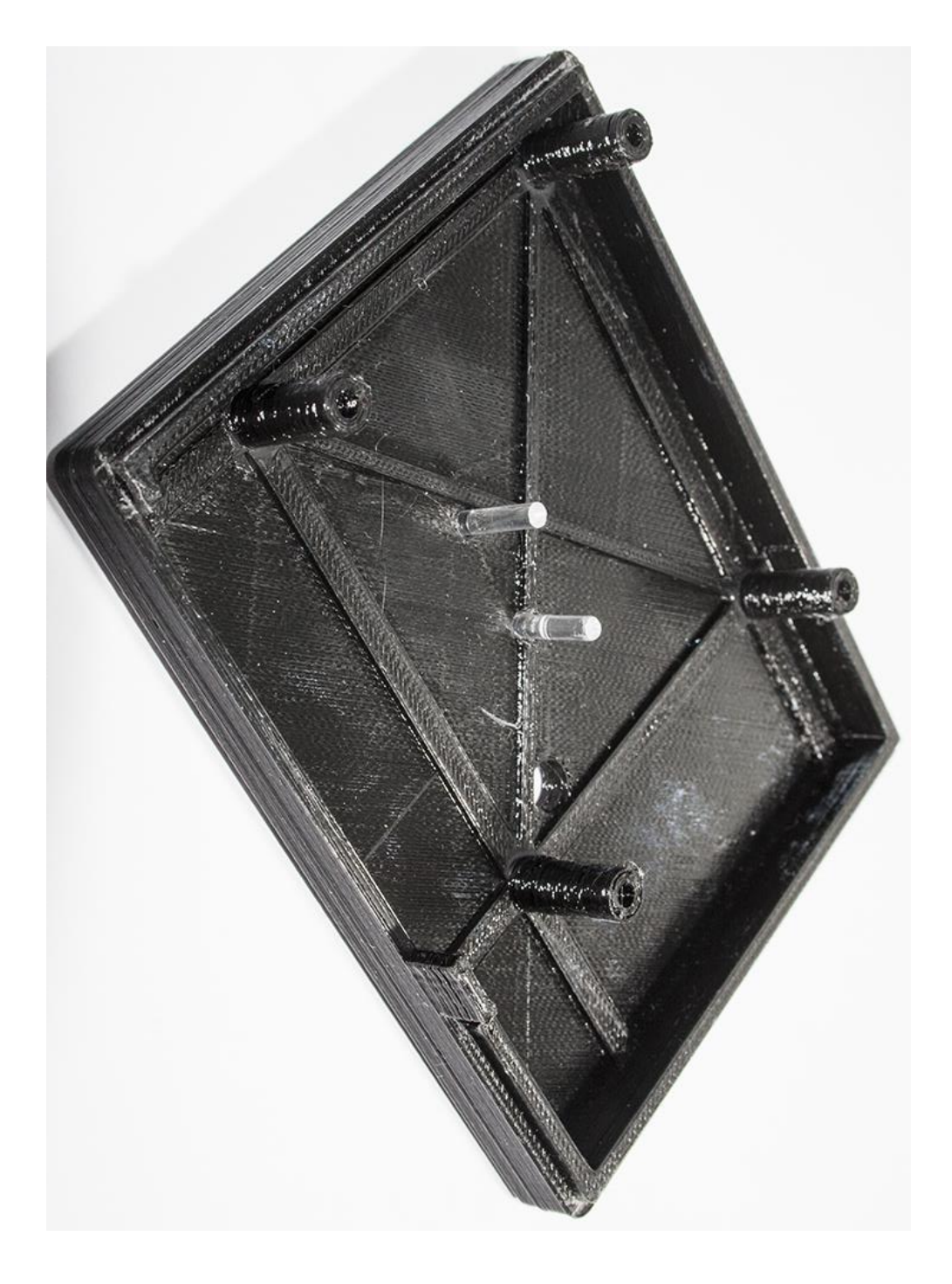

# <span id="page-51-0"></span>Liite 12. Hakkuriregulaattori

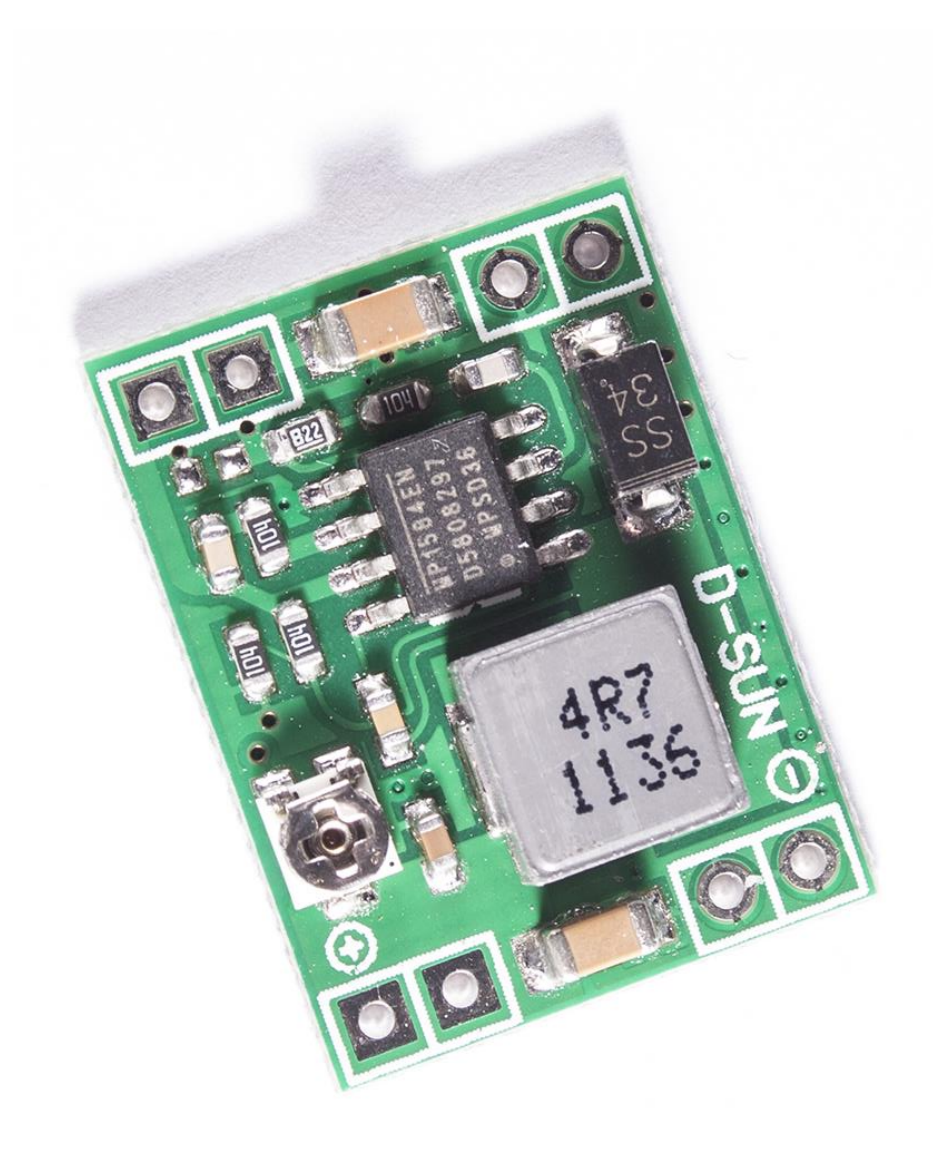